# **KISMİ DİFERANSİYEL DENKLEMLER**

- -Kısmi diferansiyel denklemlerin türleri
- -Sonlu fark yaklaşımı
- -Eliptik denklemlerin çözüm teknikleri
- -Parabolik denklemlerin çözüm teknikleri
- -Hiperbolik denklemlerin çözüm teknikleri

İkinci dereceden bir eğri

$$
Ax^2 + Bxy + Cy^2 + F = 0
$$

$$
B2 - 4AC < 0
$$
 elips  

$$
B2 - 4AC = 0
$$
 parabol  

$$
B2 - 4AC > 0
$$
 hiperbol

Benzeri şekilde ikinci dereceden kısmi diferansiyel denklem

$$
A\frac{\partial^2 u}{\partial x^2} + B\frac{\partial^2 u}{\partial x \partial y} + C\frac{\partial^2 u}{\partial y^2} + f(x, y, u, \partial u / \partial x, \partial u / \partial y) = 0
$$
  

$$
B^2 - 4AC < 0 \qquad \text{eliptik}
$$
  

$$
B^2 - 4AC = 0 \qquad \text{parabolic}
$$
  

$$
B^2 - 4AC > 0 \qquad \text{hiperbolik}
$$

$$
A\frac{\partial^2 u}{\partial x^2} + B\frac{\partial^2 u}{\partial x \partial y} + C\frac{\partial^2 u}{\partial y^2} + f(x, y, u, \partial u / \partial x, \partial u / \partial y) = 0
$$

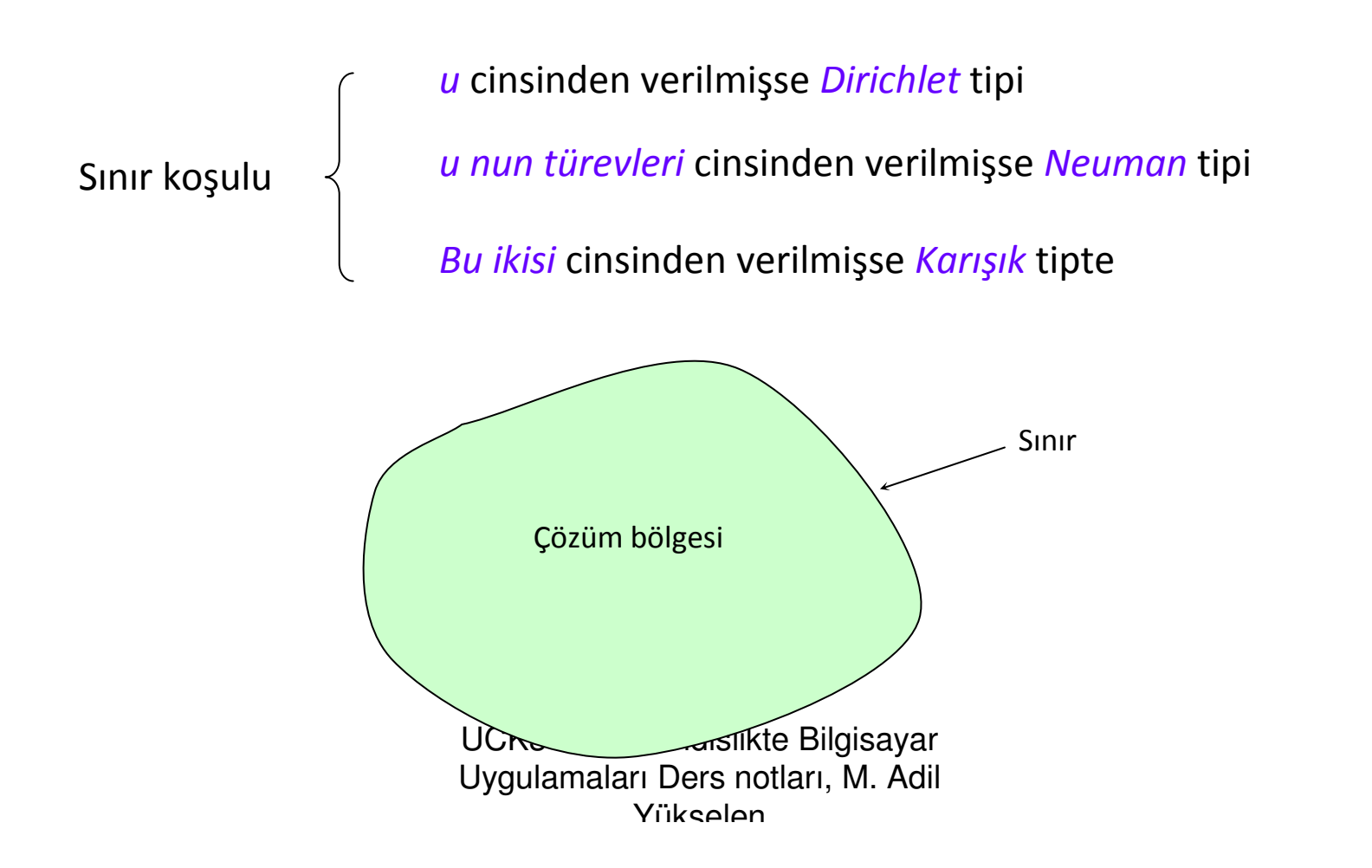

3

#### Eliptik denklemler

*Eliptik* denklemler genel olarak "*potansiyel*" adı verilen bir büyüklüğün bölge içindeki değişimini temsil ederler. Dolayısıyla eliptik denklemler aynı zamanda potansiyel denklemler olarak da adlandırılır.

2-boyutlu eliptik denklem için genel tanım

$$
\frac{\partial^2 u}{\partial x^2} + \frac{\partial^2 u}{\partial y^2} + f(x, y, u, \frac{\partial u}{\partial x}, \frac{\partial u}{\partial y}) = 0
$$

Buradaki bağımlı *<sup>u</sup>* değişkeni potansiyelin herhangi bir noktada, sınırdaki değerlere bağlı olarak aldığı denge (equilibrium) veya daimi-durum (steady state) değerlerini belirtir.

$$
A=1, \quad B=0, \quad C=1 \qquad \text{olup} \qquad \qquad B^2 - 4AC < 0
$$

#### Parabolik denklemler

Potansiyelin *bir başlangıç durumu*ndan itibaren eriştiği *daimi durum* değerleri bir *parabolik* denklemle temsil edilir. Dolayısıyla bu denklemler *<sup>t</sup>* – zaman değişkenini de bağımsız değişkenlerden biri olarak içerir.

Başlangıç durumundan itibaren zaman ilerledikçe nihai denge durumuna doğru adım adım ilerlenir

Örnek 
$$
\frac{\partial^2 u}{\partial x^2} - D \frac{\partial u}{\partial t} = 0
$$
 Difüzyon denklemi

Burada

$$
A=1
$$
,  $B=0$ ,  $C=0$  **olup**  $B^2-4AC=0$ 

#### Hiperbolik denklemler

Hiperbolik denklemler de zamana bağlıdır.

Dalgaların nasıl yayıldığını ifade ettiklerinden, "*dalga denklemi*" olarak adlandırılırlar.

Örnek: Titreşen bir yay için kısmi-diferansiyel denklem

$$
\frac{\partial^2 u}{\partial x^2} - \frac{Tg}{w} \frac{\partial^2 u}{\partial t^2} = 0
$$
\n
$$
\frac{\partial^2 u}{\partial x^2} - \frac{Tg}{w} \frac{\partial^2 u}{\partial t^2} = 0
$$
\n
$$
\frac{\partial^2 u}{\partial x^2} = 0
$$
\n
$$
\frac{\partial^2 u}{\partial x^2} = 0
$$
\n
$$
\frac{\partial^2 u}{\partial x^2} = 0
$$
\n
$$
\frac{\partial^2 u}{\partial x^2} = 0
$$
\n
$$
\frac{\partial^2 u}{\partial x^2} = 0
$$
\n
$$
\frac{\partial^2 u}{\partial x^2} = 0
$$
\n
$$
\frac{\partial^2 u}{\partial x^2} = 0
$$
\n
$$
\frac{\partial^2 u}{\partial x^2} = 0
$$
\n
$$
\frac{\partial^2 u}{\partial x^2} = 0
$$
\n
$$
\frac{\partial^2 u}{\partial x^2} = 0
$$
\n
$$
\frac{\partial^2 u}{\partial x^2} = 0
$$
\n
$$
\frac{\partial^2 u}{\partial x^2} = 0
$$
\n
$$
\frac{\partial^2 u}{\partial x^2} = 0
$$
\n
$$
\frac{\partial^2 u}{\partial x^2} = 0
$$
\n
$$
\frac{\partial^2 u}{\partial x^2} = 0
$$
\n
$$
\frac{\partial^2 u}{\partial x^2} = 0
$$
\n
$$
\frac{\partial^2 u}{\partial x^2} = 0
$$
\n
$$
\frac{\partial^2 u}{\partial x^2} = 0
$$
\n
$$
\frac{\partial^2 u}{\partial x^2} = 0
$$
\n
$$
\frac{\partial^2 u}{\partial x^2} = 0
$$
\n
$$
\frac{\partial^2 u}{\partial x^2} = 0
$$
\n
$$
\frac{\partial^2 u}{\partial x^2} = 0
$$
\n
$$
\frac{\partial^2 u}{\partial x^2} = 0
$$
\n
$$
\frac{\partial^2 u}{\partial x^2} = 0
$$
\n
$$
\frac{\partial^2 u}{\partial x^2} = 0
$$
\n
$$
\frac{\partial^2 u}{\partial x^2}
$$

$$
A=1, \quad B=0, \quad C=-\frac{Tg}{w}<0 \qquad \text{olup} \qquad B^2-4AC>0
$$

#### Bağımlılık ve etki bölgeleri

Kısmi diferansiyel denklemin bağımlı değişkeninin bir noktadaki değeri

- çevre noktalardaki değerlerden etkilendiği gibi,
- çevre noktalardaki değerleri de etkiler.

Bu etkileşim denklemin tipine göre farklılık gösterir.

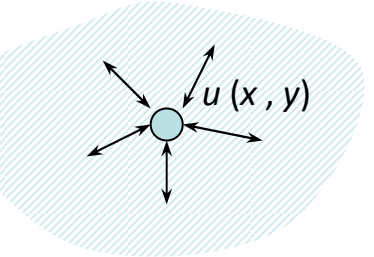

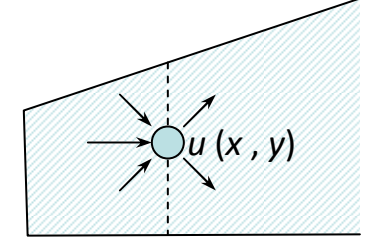

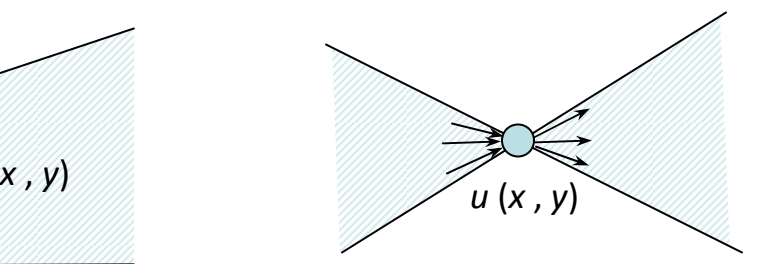

Eliptik problem

Parabolik problem Hiperbolik problem

Kısmi diferansiyel denklemlerin sayısal çözümü için, içerisinde yer alan türevlerin cebirsel bağıntılarla yaklaşık biçimde yazılması gerekir.

Bu tip düzenlemelere *türevin ayrıklaştırılması* adı verilir.

Kısmi türevlerin ayrıklaştırılması çoğu zaman *Taylor açılımı* yardımıyla gerçekleştirilir.

*Taylor seri açılımı*

$$
f(x + \Delta x) = f(x) + (\Delta x) \frac{\partial f}{\partial x} + \frac{(\Delta x)^2}{2!} \frac{\partial^2 f}{\partial x^2} + \frac{(\Delta x)^3}{3!} \frac{\partial^3 f}{\partial x^3} + \dots + O[(\Delta x)^n]
$$

Burada

a 
$$
O[(\Delta x)^n] = \frac{(\Delta x)}{n!} \frac{\partial^n f}{\partial x^n} + ...
$$
 Hata terimi

*Birinci dereceden türev için açılım*

Taylor açılımi  
\n
$$
f(x + \Delta x) = f(x) + (\Delta x) \frac{\partial f}{\partial x} + \frac{(\Delta x)^2}{2!} \frac{\partial^2 f}{\partial x^2} + ... + O[(\Delta x)^n]
$$
\nBirinci dereceden türev çekilerek

\n
$$
\frac{\partial f}{\partial x} = \frac{f(x + \Delta x) - f(x)}{\Delta x} - \frac{(\Delta x)}{2!} \frac{\partial^2 f}{\partial x^2} - ...
$$
\n
$$
O(\Delta x) = \frac{(\Delta x)}{2!} \frac{\partial^2 f}{\partial x^2} - ...
$$
\nolmak üzere

\n
$$
\frac{\partial f}{\partial x} = \frac{f(x + \Delta x) - f(x)}{\Delta x} + O(\Delta x)
$$
\nBirinci dereceden türev için  
birinci dereceden türev için  
birinci mertebeden ileri fark  
formülasyonu

*Birinci dereceden türev için açılım*

Taylor açılımi  
\n
$$
f(x - \Delta x) = f(x) - (\Delta x) \frac{\partial f}{\partial x} + \frac{(\Delta x)^2}{2!} \frac{\partial^2 f}{\partial x^2} - ... + O[(\Delta x)^n]
$$
\nBirinci dereceden türev çekilerek

\n
$$
\frac{\partial f}{\partial x} = \frac{f(x) - f(x - \Delta x)}{\Delta x} + \frac{(\Delta x)}{2!} \frac{\partial^2 f}{\partial x^2} - ...
$$
\n
$$
O(\Delta x) = \frac{(\Delta x)}{2!} \frac{\partial^2 f}{\partial x^2} - ...
$$
\nolmak üzere

\n
$$
\frac{\partial f}{\partial x} = \frac{f(x) - f(x - \Delta x)}{\Delta x} + O(\Delta x)
$$
\nBirinci dereceden türev için  
birinci dereceden türev için  
birinci mertebeden geri fark  
formülasyonu

*Birinci dereceden türev için açılım*

Taylor açılımi  

$$
\begin{cases}\nf(x + \Delta x) = f(x) + (\Delta x) \frac{\partial f}{\partial x} + \frac{(\Delta x)^2}{2!} \frac{\partial^2 f}{\partial x^2} + \frac{(\Delta x)^3}{3!} \frac{\partial^3 f}{\partial x^3} ... + O[(\Delta x)^n] \\
f(x - \Delta x) = f(x) - (\Delta x) \frac{\partial f}{\partial x} + \frac{(\Delta x)^2}{2!} \frac{\partial^2 f}{\partial x^2} - \frac{(\Delta x)^3}{3!} \frac{\partial^3 f}{\partial x^3} ... + O[(\Delta x)^n]\n\end{cases}
$$

Birbirinden çıkartılarak

k 
$$
f(x + \Delta x) - f(x - \Delta x) = 2\Delta x \frac{\partial f}{\partial x} + 2 \frac{(\Delta x)^3}{3!} \frac{\partial^3 f}{\partial x^3} + \dots
$$

Birinci dereceden türev çekilerek

$$
\left| \frac{\partial f}{\partial x} = \frac{f(x + \Delta x) - f(x - \Delta x)}{2\Delta x} + O(\Delta x)^2 \right|
$$

Burada

$$
O(\Delta x)^2 = \frac{(\Delta x)^2}{3!} \frac{\partial^3 f}{\partial x^3} - \dots
$$

İndissel biçimde

$$
\left(\frac{\partial f}{\partial x}\right)_i = \frac{f_{i+1} - f_{i-1}}{2\Delta x} + O\left(\Delta x\right)^2
$$

 *<sup>O</sup> <sup>x</sup> <sup>x</sup> <sup>f</sup> <sup>f</sup> xf <sup>i</sup> <sup>i</sup> <sup>i</sup>* <sup>+</sup> <sup>∆</sup> ∆− <sup>=</sup> ∂∂ <sup>+</sup> <sup>−</sup> Birinci dereceden türev için *birinci mertebeden merkezi fark*fark formülasyonu

UCK348 Mühendislikte Bilgisayar Uygulamaları Ders notları, M. Adil Yükselen

11

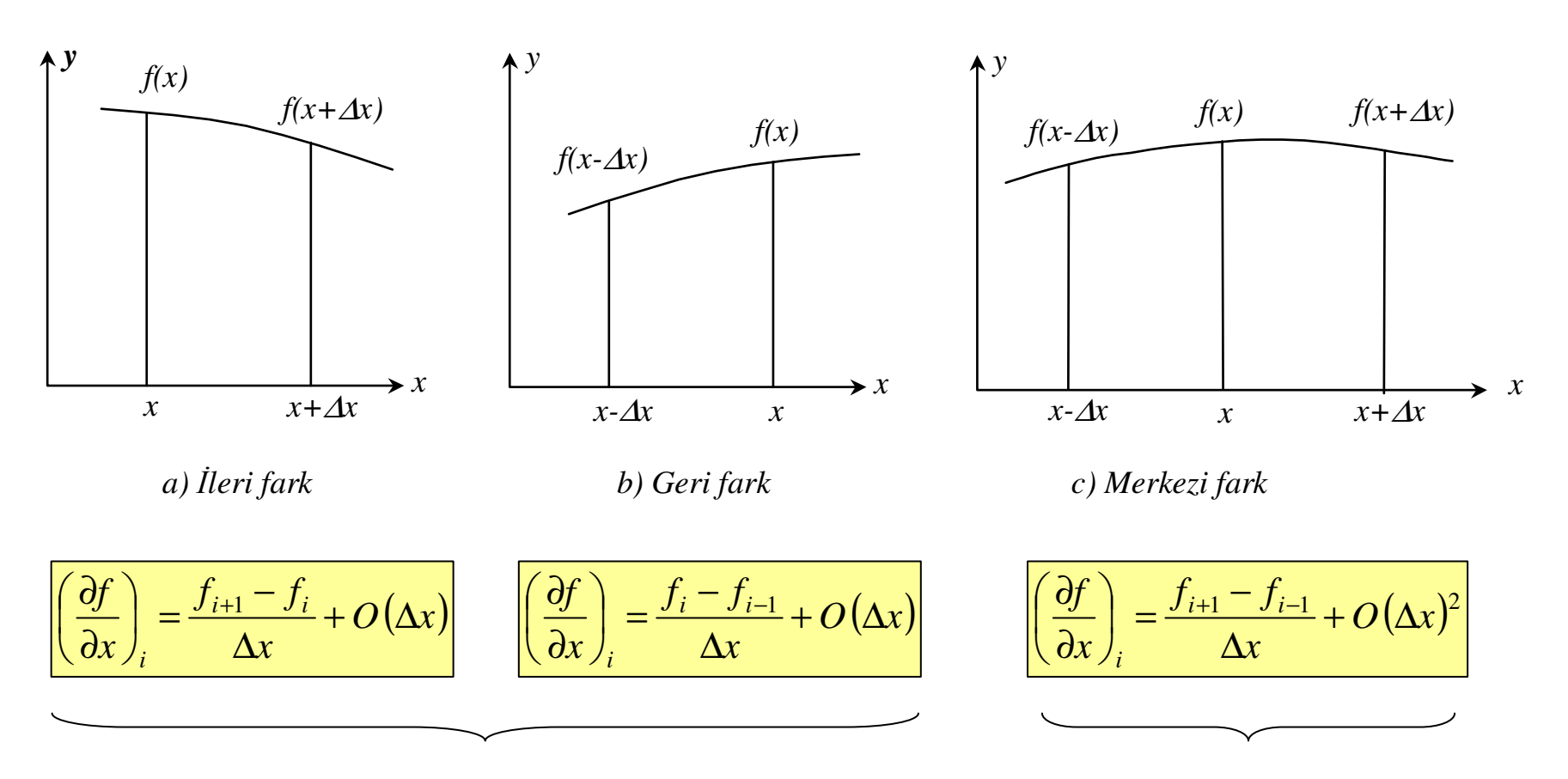

Birinci mertebeden yaklaşımlar

İkinci mertebeden yaklaşım

*İkinci dereceden türev için açılım*

$$
(\mathbf{x} + 2\Delta \mathbf{x}) \text{ de Taylor açılımi} \qquad f(x + 2\Delta x) = f(x) + (2\Delta x) \frac{\partial f}{\partial x} + \frac{(2\Delta x)^2}{2!} \frac{\partial^2 f}{\partial x^2} + \frac{(2\Delta x)^3}{3!} \frac{\partial^3 f}{\partial x^3} + \dots
$$
\n
$$
(\mathbf{x} + \Delta \mathbf{x}) \text{ de Taylor açılımi} \qquad f(x + \Delta x) = f(x) + (\Delta x) \frac{\partial f}{\partial x} + \frac{(\Delta x)^2}{2!} \frac{\partial^2 f}{\partial x^2} + \frac{(\Delta x)^3}{3!} \frac{\partial^3 f}{\partial x^3} + \dots
$$
\nikincinin 2 katu alınıp  
\nbirinciden çıkartılarak

\n
$$
f(x + 2\Delta x) - 2f(x + \Delta x) = -f(x) + (\Delta x)^2 \frac{\partial^2 f}{\partial x^2} + (\Delta x)^3 \frac{\partial^3 f}{\partial x^3} + \dots
$$
\nikinci türev çekilerek

\n
$$
\frac{\partial^2 f}{\partial x^2} = \frac{f(x + 2\Delta x) - 2f(x + \Delta x) + f(x)}{(\Delta x)^2} + O(\Delta x)
$$
\nindissel biçimde

\n
$$
\frac{\left(\frac{\partial^2 f}{\partial x^2}\right)_i}{\left(\frac{\partial^2 f}{\partial x^2}\right)_i} = \frac{f_{i+2} - 2f_{i+1} + f_i}{(\Delta x)^2} + O(\Delta x)
$$
\nikinci dereceden türev için  
\n
$$
i\text{leri } f\text{ark formülasyonu}
$$
\nBurada

\n
$$
O(\Delta x) = (\Delta x) \frac{\partial^3 f}{\partial x^3} + \dots
$$
\n
$$
VYKsalen
$$
\nVixsellen

\nYKselen 1968

*İkinci dereceden türev için açılım*

$$
(\mathbf{x} - 2\Delta \mathbf{x}) \text{ de Taylor açılımu} \qquad f(x - 2\Delta x) = f(x) - (2\Delta x) \frac{\partial f}{\partial x} + \frac{(2\Delta x)^2}{2!} \frac{\partial^2 f}{\partial x^2} - \frac{(2\Delta x)^3}{3!} \frac{\partial^3 f}{\partial x^3} + \dots
$$
\n
$$
(\mathbf{x} - \Delta \mathbf{x}) \text{ de Taylor açılımu} \qquad f(x - \Delta x) = f(x) - (\Delta x) \frac{\partial f}{\partial x} + \frac{(\Delta x)^2}{2!} \frac{\partial^2 f}{\partial x^2} - \frac{(\Delta x)^3}{3!} \frac{\partial^3 f}{\partial x^3} + \dots
$$
\nikincinin 2 katından birinci çıkartılarak

\n
$$
2f(x - \Delta x) - f(x - 2\Delta x) = f(x) - (\Delta x)^2 \frac{\partial^2 f}{\partial x^2} + (\Delta x)^3 \frac{\partial^3 f}{\partial x^3} + \dots
$$
\nikinci türev çekilerek

\n
$$
\frac{\partial^2 f}{\partial x^2} = \frac{f(x) - 2f(x - \Delta x) + f(x - 2\Delta x)}{(\Delta x)^2} + O(\Delta x)
$$
\nindissel biçimde

\n
$$
\frac{\left(\frac{\partial^2 f}{\partial x^2}\right)_i = \frac{f_i - 2f_{i-1} + f_{i-2}}{(\Delta x)^2} + O(\Delta x)}{\left(\Delta x\right)^2} \qquad \text{lkinci dereceden türev için gerifark formülasyonu}
$$

*İkinci dereceden türev için açılım*

$$
f(x+\Delta x) \text{ de Taylor açılımu} \qquad f(x+\Delta x) = f(x) + (\Delta x) \frac{\partial f}{\partial x} + \frac{(\Delta x)^2}{2!} \frac{\partial^2 f}{\partial x^2} + \frac{(\Delta x)^3}{3!} \frac{\partial^3 f}{\partial x^3} + \dots
$$
\n
$$
(x-\Delta x) \text{ de Taylor açılımu} \qquad f(x-\Delta x) = f(x) - (\Delta x) \frac{\partial f}{\partial x} + \frac{(\Delta x)^2}{2!} \frac{\partial^2 f}{\partial x^2} - \frac{(\Delta x)^3}{3!} \frac{\partial^3 f}{\partial x^3} + \dots
$$
\n
$$
\text{lkisi toplanarak} \qquad f(x+\Delta x) + f(x-\Delta x) = 2f(x) + (\Delta x)^2 \frac{\partial^2 f}{\partial x^2} + \frac{(\Delta x)^4}{12} \frac{\partial^4 f}{\partial x^4} + \dots
$$
\n
$$
\text{lkinci türev çekilerek} \qquad \frac{\partial^2 f}{\partial x^2} = \frac{f(x+\Delta x) - 2f(x) + f(x-\Delta x)}{(\Delta x)^2} + O(\Delta x)^2
$$
\n
$$
\text{indissel biçimde} \qquad \frac{\left(\frac{\partial^2 f}{\partial x^2}\right)_i = \frac{f_{i+1} - 2f_i + f_{i-1}}{(\Delta x)^2} + O(\Delta x)^2}{(\Delta x)^2} \qquad \text{lkinci dereceden türev için merkezi fark formülasyonu}
$$
\n
$$
\text{Burada} \qquad O(\Delta x)^2 = \frac{(\Delta x)^2}{12} \frac{\partial^4 f}{\partial x^4} + \dots
$$
\n
$$
\text{Uygulanaları Ders notları, M. Adil}
$$

Yükselen

*Sonlu fark denklemi -Kısmi diferansiyel denklemin ayrıklaştırılması*

$$
\ddot{\mathbf{O}} \mathbf{r} \mathbf{n} \mathbf{e} \mathbf{k} \qquad \qquad \frac{\partial f}{\partial t} = \alpha \left( \frac{\partial^2 f}{\partial x^2} + \frac{\partial^2 f}{\partial y^2} \right), \qquad f = f(x, y, t)
$$

Zamana göre türev için ileri fark açılımı

$$
\left(\frac{\partial f}{\partial t}\right)_{i,j}^{n} = \frac{f_{i,j}^{n+1} - f_{i,j}^{n}}{\Delta t} + O(\Delta t)
$$

Konuma göre türevler için *n zaman adımında* merkezi fark açılımları

$$
\left\{\begin{aligned}\n\left(\frac{\partial^2 f}{\partial x^2}\right)_{i,j}^n &= \frac{f_{i+1,j}^n - 2f_{i,j}^n + f_{i-1,j}^n}{(\Delta x)^2} + O(\Delta x)^2 \\
\left(\frac{\partial^2 f}{\partial y^2}\right)_{i,j}^n &= \frac{f_{i,j+1}^n - 2f_{i,j}^n + f_{i,j-1}^n}{(\Delta y)^2} + O(\Delta y)^2\n\end{aligned}\right.
$$

Denklemde yerleştirilerek

$$
\frac{\left[f_{i,j}^{n+1} - f_{i,j}^{n}\right]}{dt} = \alpha \left[\frac{f_{i+1,j}^{n} - 2f_{i,j}^{n} + f_{i-1,j}^{n}}{(dx)^{2}} + \frac{f_{i,j+1}^{n} - 2f_{i,j}^{n} + f_{i,j-1}^{n}}{(dy)^{2}}\right]
$$
\nBurada tek bilinmeyen var  
\n
$$
+ O[At, (dx)^{2}, (dy)^{2}]
$$
\n
$$
+ O[At, (dx)^{2}, (dy)^{2}]
$$
\n
$$
+ O[At, (dx)^{2}, (dy)^{2}]
$$
\n
$$
+ O[At, (dx)^{2}, (dy)^{2}]
$$
\n
$$
+ O[At, (dy)^{2}, (dy)^{2}]
$$
\n
$$
+ O[At, (dy)^{2}, (dy)^{2}]
$$
\n
$$
+ O[At, (dy)^{2}, (dy)^{2}]
$$
\n
$$
+ O[At, (dy)^{2}, (dy)^{2}]
$$
\n
$$
+ O[At, (dy)^{2}, (dy)^{2}]
$$
\n
$$
+ O[At, (dy)^{2}, (dy)^{2}]
$$
\n
$$
+ O[At, (dy)^{2}, (dy)^{2}]
$$
\n
$$
+ O[At, (dy)^{2}, (dy)^{2}]
$$
\n
$$
+ O[At, (dy)^{2}, (dy)^{2}]
$$
\n
$$
+ O[At, (dy)^{2}, (dy)^{2}]
$$
\n
$$
+ O[At, (dy)^{2}, (dy)^{2}]
$$
\n
$$
+ O[At, (dy)^{2}, (dy)^{2}]
$$
\n
$$
+ O[At, (dy)^{2}, (dy)^{2}]
$$
\n
$$
+ O[At, (dy)^{2}, (dy)^{2}]
$$
\n
$$
+ O[At, (dy)^{2}, (dy)^{2}]
$$
\n
$$
+ O[At, (dy)^{2}, (dy)^{2}]
$$
\n
$$
+ O[At, (dy)^{2}, (dy)^{2}]
$$
\n
$$
+ O[At, (dy)^{2}, (dy)^{2}]
$$
\n
$$
+ O[At, (dy)^{2}, (dy)^{2}]
$$
\n<math display="</math>

Yükselen

*Sonlu fark denklemi -Kısmi diferansiyel denklemin ayrıklaştırılması*

$$
\ddot{\mathbf{O}} \mathbf{r} \mathbf{n} \mathbf{e} \mathbf{k} \qquad \qquad \frac{\partial f}{\partial t} = \alpha \left( \frac{\partial^2 f}{\partial x^2} + \frac{\partial^2 f}{\partial y^2} \right), \qquad f = f(x, y, t)
$$

Zamana göre türev için ileri fark açılımı

$$
\left(\frac{\partial f}{\partial t}\right)_{i,j}^{n} = \frac{f_{i,j}^{n+1} - f_{i,j}^{n}}{\Delta t} + O(\Delta t)
$$

Konuma göre türevler için *n+1 zaman adımında* merkezi fark açılımları

$$
\left\{\begin{aligned}\left(\frac{\partial^2 f}{\partial x^2}\right)_{i,j}^{n+1} &= \frac{f_{i+1,j}^{n+1} - 2f_{i,j}^{n+1} + f_{i-1,j}^{n+1}}{\left(\Delta x\right)^2} + O\left(\Delta x\right)^2\\ \left(\frac{\partial^2 f}{\partial y^2}\right)_{i,j}^{n+1} &= \frac{f_{i,j+1}^{n+1} - 2f_{i,j}^{n+1} + f_{i,j-1}^{n+1}}{\left(\Delta y\right)^2} + O\left(\Delta y\right)^2\end{aligned}\right.
$$

Denklemde yerleştirilerek

$$
\frac{\begin{bmatrix}f_{i,j}^{n+1}-f_{i,j}^{n} & \Delta t\end{bmatrix} - \Delta \left[\frac{f_{i+1,j}^{n+1}-2f_{i,j}^{n+1}+f_{i-1,j}^{n+1}}{(\Delta x)^2} + \frac{f_{i,j+1}^{n+1}-2f_{i,j}^{n+1}+f_{i,j-1}^{n+1}}{(\Delta y)^2}\right]}{\Delta t} \quad \text{Burada 5 bilinmeyen var} \\ + O\left[\Delta t, \left(\Delta x\right)^2, \left(\Delta y\right)^2\right] \quad \text{UCK348 Mühendislikte Bilgisayar kapali (implicit) formülasyonUygulamaları Ders notları, M. AdilYükselen
$$

İkinci dereceden standart eliptik denklem

<sup>0</sup> halinde

 $f(x, y) =$ 

den standard 
$$
\frac{\partial}{\partial x} \left( c_x \frac{\partial u}{\partial x} \right) + \frac{\partial}{\partial y} \left( c_y \frac{\partial u}{\partial y} \right) + au = f(x, y)
$$
 *Poisson*  
denklemi

 $+ \frac{\partial}{\partial x} \left( c_x \frac{\partial u}{\partial x} \right) + \frac{\partial}{\partial y} \left( c_y \frac{\partial u}{\partial y} \right) + au = 0$  Laplace<br>denklemi

$$
c_x(x, y) = c_y(x, y) = c = sb
$$
  $\vec{v}$   $\vec{v}$  <

**Örnek** : *Düz levhanın daimi-durumda sıcaklık dağılımı problemi*

Hacim elemanına *x* doğrultusunda *birim zamanda giren ve çıkan ısılar*

$$
q_x = -kA_x \frac{\partial T}{\partial x} = -k(\tau dy) \frac{\partial T}{\partial x}
$$

$$
q_{x+dx} = -k(\tau dy) \frac{\partial}{\partial x} \left( T + \frac{\partial T}{\partial x} dx \right)
$$

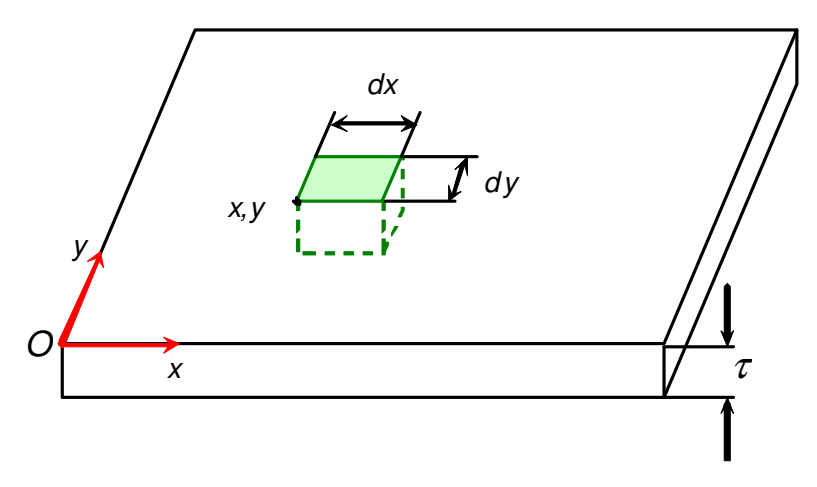

Hacim elemanına *y* doğrultusunda *birim zamanda giren ve çıkan ısılar*

$$
q_{y} = -kA_{y} \frac{\partial T}{\partial x} = -k(\tau dx) \frac{\partial T}{\partial y} \qquad q_{y+dy} = -k(\tau dx) \frac{\partial}{\partial y} \left( T + \frac{\partial T}{\partial y} dy \right)
$$

Hacim elemanının *alt ve üst yüzeylerindenbirim zamanda çıkan ısılar*

*Qdxdy*

**Örnek problem**: *Düz levhanın daimi-durumda sıcaklık dağılımı problemi*

Daimi-durumda elemana giren ve çıkan ısılar toplamı eşit olacağından

$$
-k(\tau dy)\frac{\partial T}{\partial x} - k(\tau dx)\frac{\partial T}{\partial y} = -k(\tau dy)\left[\frac{\partial T}{\partial x} + \frac{\partial^2 T}{\partial x^2}dx\right] - k(\tau dx)\left[\frac{\partial T}{\partial y} + \frac{\partial^2 T}{\partial y^2}dy\right] + Q dx dy
$$
  
Düzenlenerek
$$
\frac{\partial^2 T}{\partial x^2} + \frac{\partial^2 T}{\partial y^2} = \frac{Q}{k\tau}
$$
  
3-Boyutlu halde
$$
\frac{\partial^2 T}{\partial x^2} + \frac{\partial^2 T}{\partial y^2} + \frac{\partial^2 T}{\partial z^2} = \frac{Q}{k\tau}
$$

Levhanın kalınlığı *<sup>x</sup>* ve *y* ile değişiyorsa

a 
$$
\tau \nabla^2 T + \frac{\partial \tau}{\partial x} \left( \frac{\partial T}{\partial x} \right) + \frac{\partial \tau}{\partial y} \left( \frac{\partial T}{\partial y} \right) = \frac{Q}{k}
$$

\n
$$
\text{ilaveten isil etkenlik katsayısı } x \text{ ve } k\tau \nabla^2 T + \left(k \frac{\partial \tau}{\partial x} + \tau \frac{\partial k}{\partial x}\right) \frac{\partial T}{\partial x} + \left(k \frac{\partial \tau}{\partial y} + \tau \frac{\partial k}{\partial y}\right) \frac{\partial T}{\partial y} = Q
$$
\n UCK348 Mühendislikte Bilgisayar\n Uygulamaları Ders notları, M. Adil\n Viikselen\n

**Örnek Problem**: Q=0 *halinde düz levhanın sıcaklık dağılımının hesaplanması*

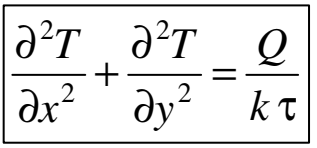

İkinci dereceden türevler merkezi farklarla ayrıklaştırılarak

$$
\left(\frac{\partial^2 T}{\partial x^2}\right)_{i,j} = \frac{T_{i-1,j} - 2T_{i,j} + T_{i+1,j}}{(\Delta x)^2}
$$

$$
\left(\frac{\partial^2 T}{\partial y^2}\right)_{i,j} = \frac{T_{i,j-1} - 2T_{i,j} + T_{i,j+1}}{(\Delta y)^2}
$$

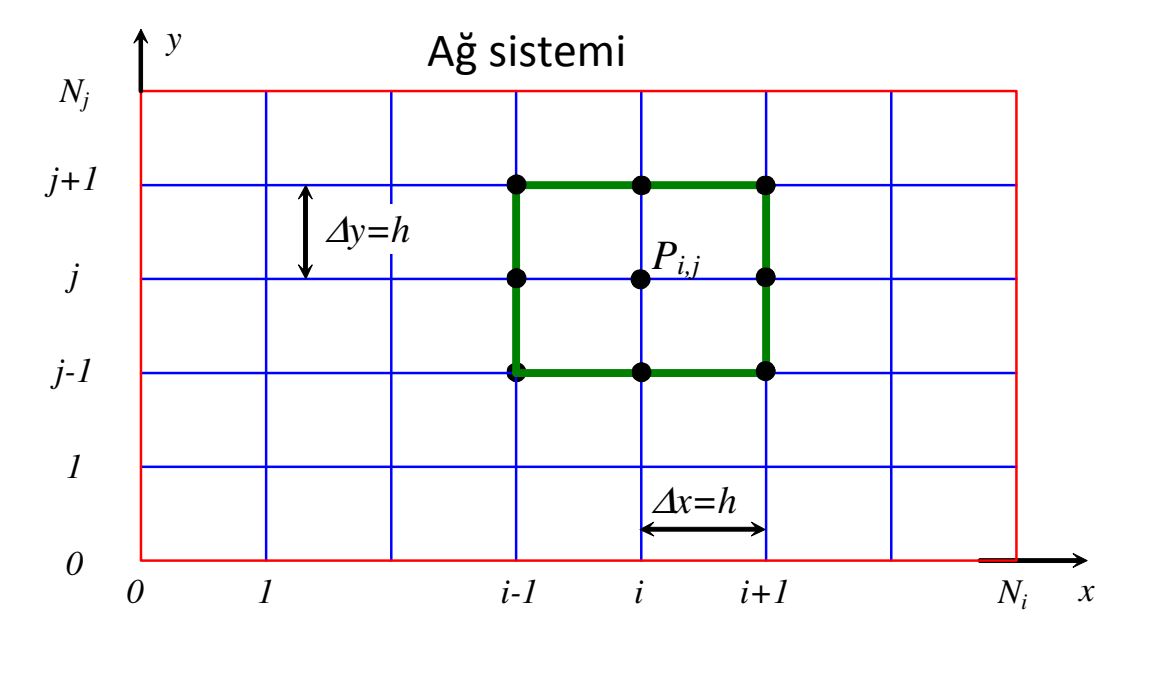

$$
(\nabla^2 T)_{i,j} = \left(\frac{\partial^2 T}{\partial x^2} + \frac{\partial^2 T}{\partial y^2}\right)_{i,j} = \frac{T_{i-1,j} - 4T_{i,j} + T_{i+1,j} + T_{i,j-1} + T_{i,j+1}}{h^2}
$$

UCK348 Mühendislikte Bilgisayar Uygulamaları Ders notları, M. Adil Yükselen

21

#### **Örnek uygulama**:

*20 cm uzunluk ve 10 cm genişlikteki düz levhanın üst ve alt yüzeyleri izole edilmiştir. Üst, alt ve sol kenarlarında sıcaklık 0°C, sağ kenarındaki sıcaklık 100°C iken levhanın 2.5 cm aralıkla belirlenmiş noktalarındaki sıcaklıkları hesaplayınız*

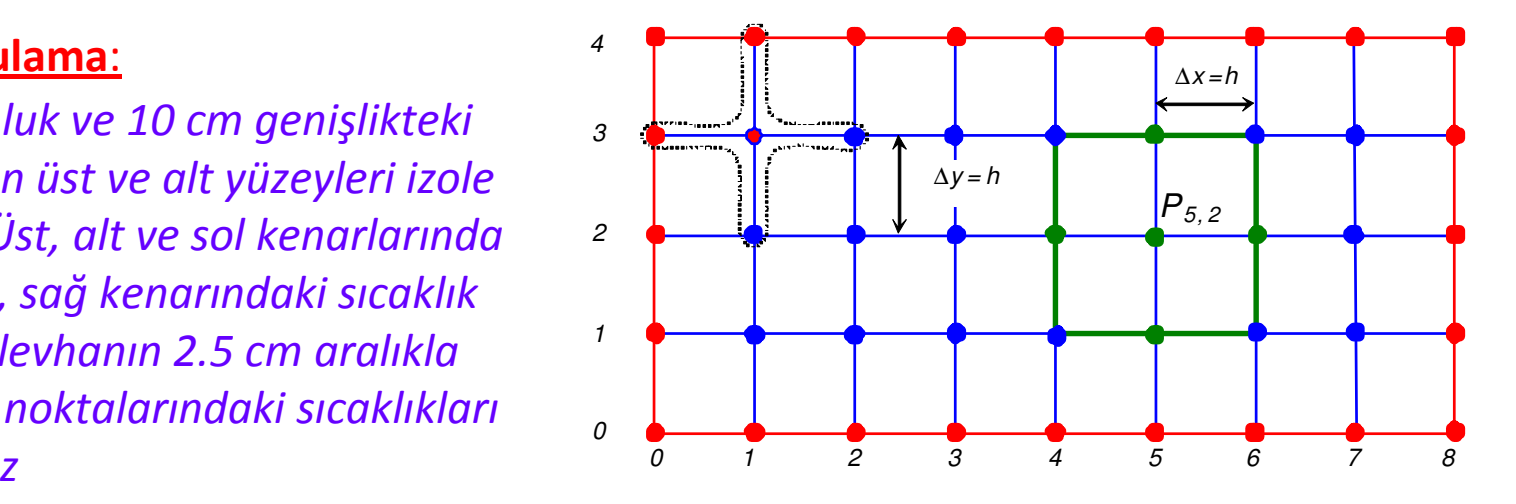

$$
\frac{\partial^2 T}{\partial x^2} + \frac{\partial^2 T}{\partial y^2} = 0
$$
 Merkezi farklıarla  
ayriklaştırılarak  
veya 
$$
\boxed{T_{i-1,j} - 4T_{i,j} + T_{i+1,j} + T_{i,j-1} + T_{i,j+1} = 0}
$$

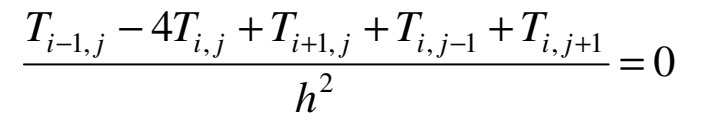

,1 *<sup>j</sup>* <sup>−</sup> <sup>4</sup>*T<sup>i</sup>*, *<sup>j</sup>* <sup>+</sup> *<sup>T</sup><sup>i</sup>*<sup>+</sup> ,1 *<sup>j</sup>* <sup>+</sup> *<sup>T</sup><sup>i</sup>*, *<sup>j</sup>*−<sup>1</sup> <sup>+</sup> *<sup>T</sup><sup>i</sup>*, *<sup>j</sup>*+<sup>1</sup> <sup>=</sup> <sup>0</sup> Denklemde 5 bilinmeyen var

Bu denklem 3×7=21 adet iç noktanın her birinde bağımsız olarak yazılabilir.

Kenarlara komşu noktalarda yazılan denklemlerde sınır koşulları yer alacaktır.

UCK348 Mühendislikte Bilgisayar Uygulamaları Ders notları, M. Adil Yükselen $\ddot{\mathsf{O}}$ rneğin  $P_{13}$  noktasında  $T_{23}$  $T_{23} + T_{12} - 4T_{13} = -T_{03} - T_{14}$ 

#### **Örnek uygulama**:

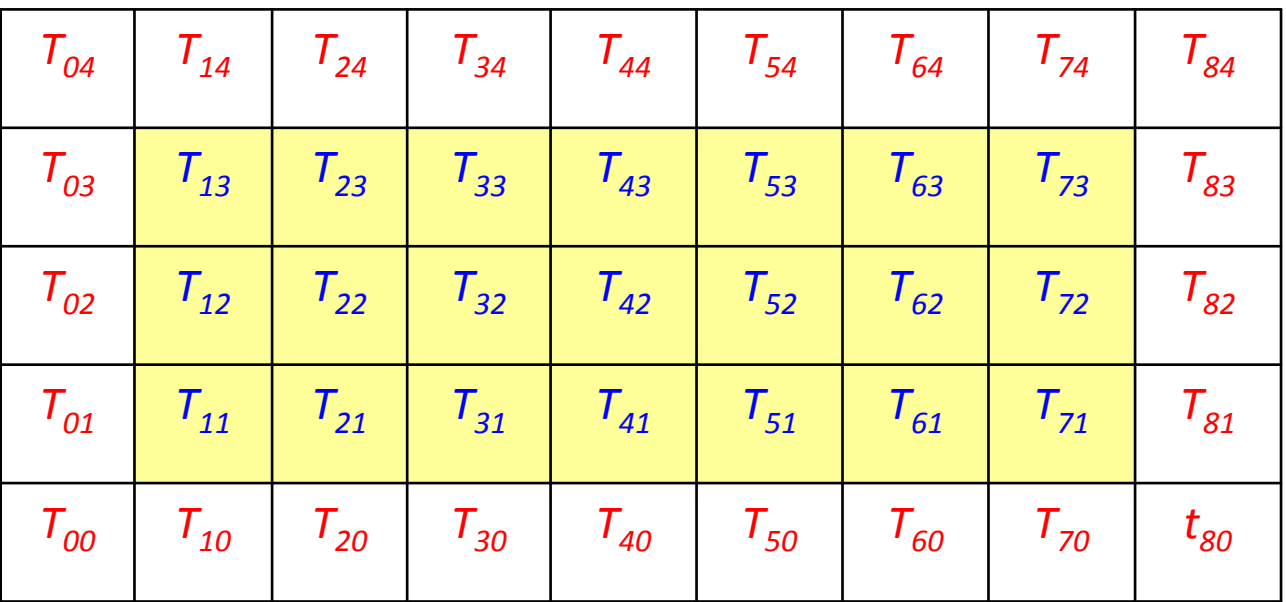

İç noktalar ve sınır noktaları

**Örnek uygulama**:

Lineer denklem takımı

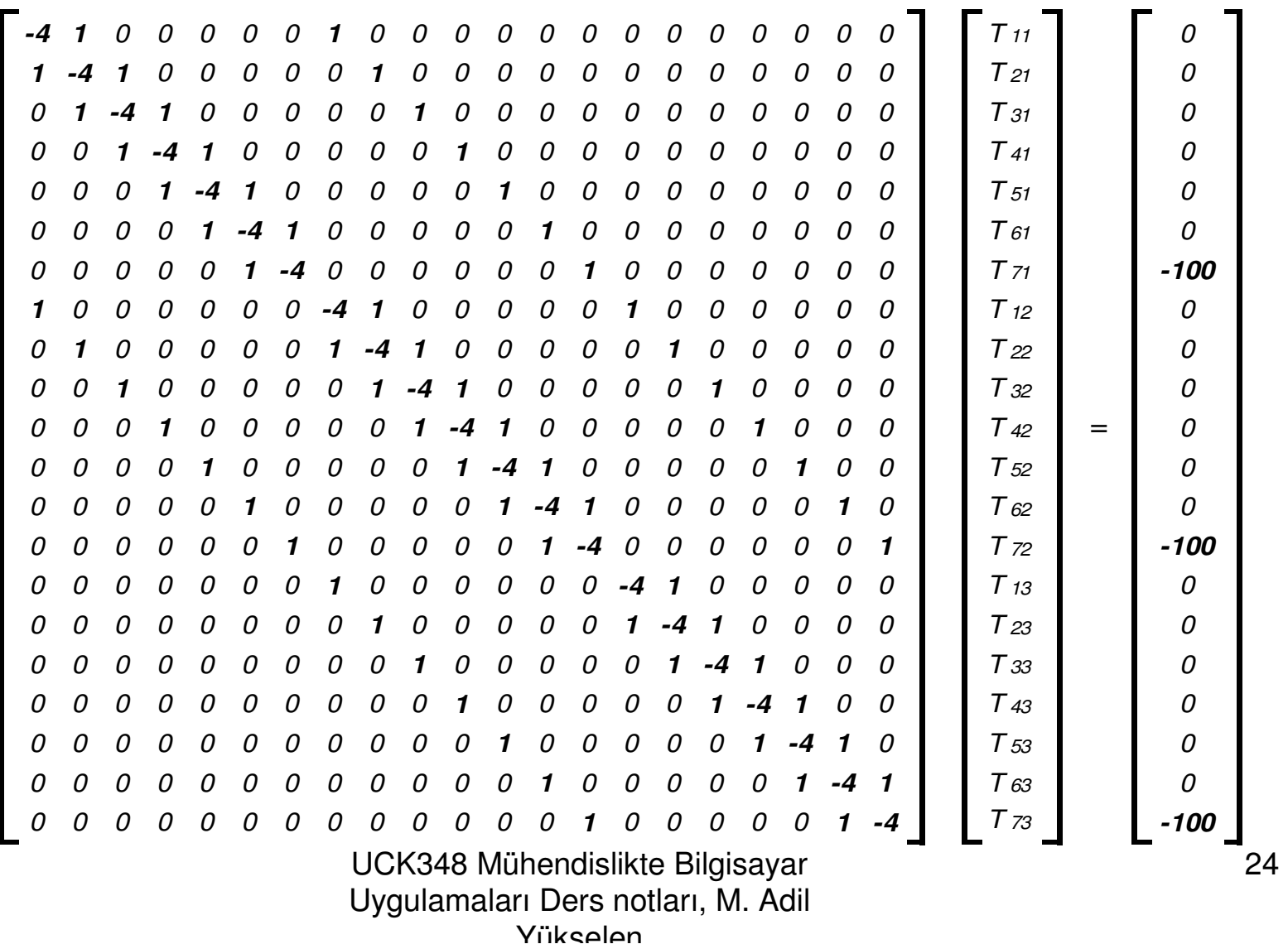

#### **Örnek uygulama**:**Gauss eliminasyon yöntemi ile çözüm**

**Not**: Denklem sistemi 15 diyagonalli olduğu gibi, ayrıca 5 diyagonal hariç diğer diyagonallerdeki bütün değerler sıfırdır. Bu bakımdan Gauss eliminasyon yöntemi yerine daha özel yöntemler düşünülebilir.

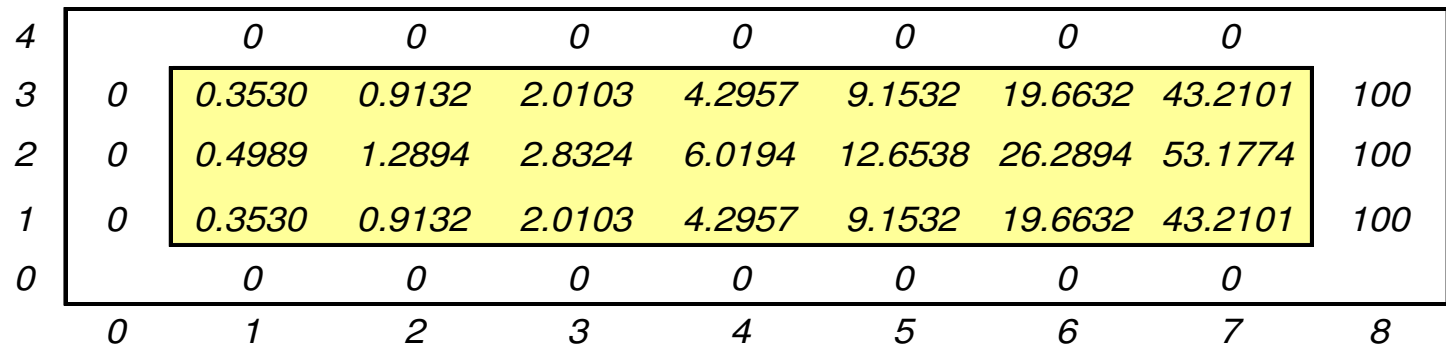

Levha üzerindeki sıcaklık dağılımını daha hassas şekilde hesaplamak için ağ yapısı daha sıkılaştırılabilir

Hassasiyeti arttırmanın bir diğer yolu da Laplaciyeni hesaplarken *Pij* noktasının sağ, sol alt ve üst tarafında yer alan komşu noktalar yanında çaprazdaki diğer 4 noktayı da (sol ve sağdaki alt ve üst köşelerde yer alan noktalar) katarak 9 noktalı bir ayrıklaştırma kullanmaktır.

#### **Örnek uygulama**: **Basit iterasyon (Liebmann / Gauss-Sidel) yöntemi ile çözüm**

Laplace denkleminin ayrık formu

$$
u_{i-l,j} - 4u_{i,j} + u_{i+l,j} + u_{i,j-l} + u_{i,j+l} = 0
$$

İterasyon algoritması.

$$
T_{i,j}^{k+1} = \frac{T_{i-1,j}^{k+1} + T_{i+1,j}^k + T_{i,j-1}^{k+1} + T_{i,j+1}^k}{4}
$$

**Basit iteratif yöntem:**

*28* iterasyondan sonra *0.0001* hassasiyetle yakınsamış çözüm sonuçları

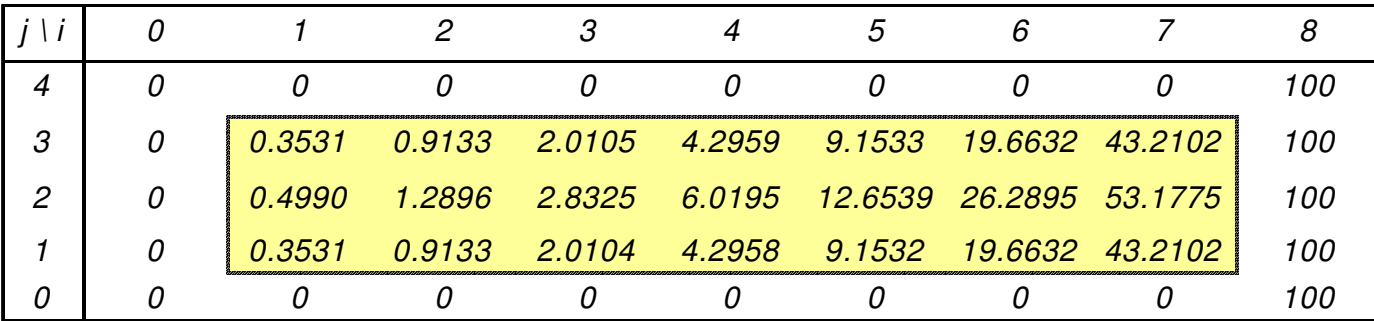

#### **Basit iteratif yöntemin hızlandırılması – Ardarda aşırı gevşetme (SOR) yöntemi:**

Laplace denkleminin ayrık formu

$$
T_{i-1,j} + T_{i+1,j} + T_{i,j-1} + T_{i,j+1} - 4T_{i,j} = 0
$$

27

İterasyon algoritması.

$$
T_{i,j}^{k+1} = T_{i,j}^k + \omega \frac{T_{i-1,j}^{k+1} + T_{i,j-1}^{k+1} - 4T_{i,j}^k + T_{i+1,j}^k + T_{i,j+1}^k}{4}
$$

$$
T_{i,j}^{k+1} = (1 - \omega)T_{i,j}^k + \omega \frac{T_{i-1,j}^{k+1} + T_{i,j-1}^{k+1} + T_{i+1,j}^k + T_{i,j+1}^k}{4}
$$

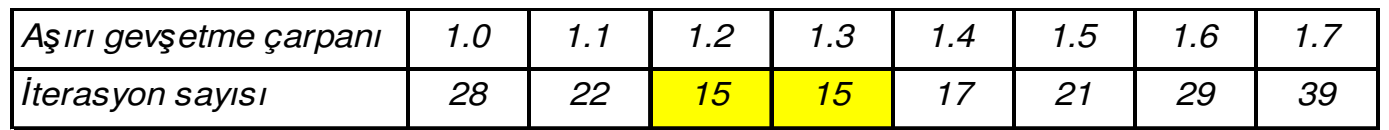

Aşırı gevşetme çarpanının optimum değeri Dirichlet tipi sınır koşullarının kullanıldığı dikdörtgensel bir hesap bölgesi için hesaplanabilir:

$$
[\cos(\pi / p) + \cos(\pi / q)]^{2} \omega^{2} - 16\omega + 16 = 0
$$
\n
$$
p = 8
$$
\n
$$
q = 4
$$
\n
$$
\implies 2.66012\omega^{2} - 16\omega + 16 = 0
$$
\n
$$
\implies \omega_{1} = 4.74796
$$
\n
$$
\omega_{2} = 1.26681
$$
\n
$$
\text{UCK348 Mühendislikte Bilgisayar} \frac{\omega_{2} = 1.26681}{\omega_{2} = 1.26681}
$$
\n
$$
\text{Uygulamaları Ders notları, M. Adil}
$$

#### **Basit iteratif yöntemin hızlandırılması – Ardarda aşırı gevşetme (SOR) yöntemi:**

Laplace denklemi için basit iterasyon formülü

Bir kez *Tij* eklenip çıkartılarak

$$
\text{prmülü} \qquad T_{i,j}^{k+1} = \frac{T_{i-1,j}^{k+1} + T_{i,j-1}^{k+1} + T_{i+1,j}^k + T_{i,j+1}^k}{4}
$$
\n
$$
T_{i,j}^{k+1} = T_{i,j}^k + \frac{T_{i-1,j}^{k+1} + T_{i,j-1}^{k+1} + T_{i+1,j}^k + T_{i,j+1}^k - 4T_{i,j}^k}{4}
$$

 $\stackrel{k+1}{\scriptscriptstyle,} j-1$ 

*k i j*

*k i j*

*k i j*

İkinci terim kalıntı olup bir ω ağırlık çarpanı kullanılarak

Düzenlenerek

$$
T_{i,j}^{k+1} = T_{i,j}^k + \omega \frac{T_{i-1,j}^{k+1} + T_{i,j-1}^{k+1} - 4T_{i,j}^k + T_{i+1,j}^k + T_{i,j+1}^k}{4}
$$

$$
T_{i,j}^{k+1} = (1 - \omega)T_{i,j}^k + \omega \frac{T_{i-1,j}^{k+1} + T_{i,j-1}^{k+1} + T_{i+1,j}^k + T_{i,j+1}^k}{4}
$$

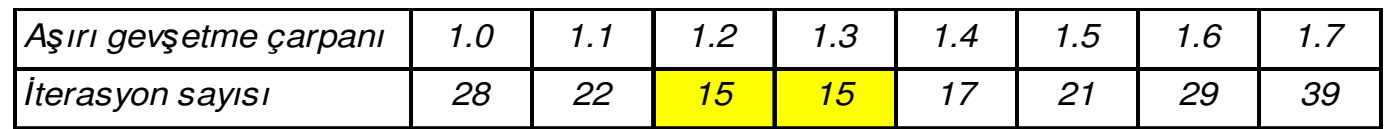

Aşırı gevşetme çarpanının optimum değeri Dirichlet tipi sınır koşullarının kullanıldığı dikdörtgensel bir hesap bölgesi için aşağıdaki formülle hesaplanabilir:

$$
[\cos(\pi / p) + \cos(\pi / q)]^{2} \omega^{2} - 16\omega + 16 = 0
$$
\n
$$
p = 8, q = 4 \implies 2.66012\omega^{2} - 16\omega + 16 = 0 \implies \boxed{\omega_{2} = 1.26681} \qquad \omega_{1} = 4.74796
$$
\n
$$
\text{UCK348 Mühendislikte Bilgisayar}
$$
\n
$$
\text{Uygulamaları Ders notları, M. Adil}
$$
\n
$$
\text{Vükselen}
$$

#### **Örnek uygulama**:**Poisson denklemi**

*Dikdörtgensel kesitli bir çubuğun kesit boyutları 6in* <sup>×</sup> *8in 'dir. Bu çubuk için burulma fonksiyonunu çözünüz.*

$$
\implies \nabla^2 \varphi = -2
$$

İterasyon algoritması.

SOR iterasyon formülü

Cubuğun burulması halinde teğetsel gerilmeler

\nburulma fonksiyonunun kismi türevleriyle orantılı

\nSınır kogulu çubuk kesitinin kenarlarında φ = 0 şekildedir

\nAyrık denklem

\n
$$
(\nabla^2 \varphi)_{i,j} = \left(\frac{\partial^2 \varphi}{\partial x^2} + \frac{\partial^2 \varphi}{\partial y^2}\right)_{i,j} = \frac{\varphi_{i-1,j} - 4\varphi_{i,j} + \varphi_{i+1,j} + \varphi_{i,j-1} + \varphi_{i,j+1}}{h^2} = -2
$$
\niterasyon algoritması.

\nSoR iterasyon formülü

\n
$$
\varphi_{i,j}^{k+1} = \varphi_{i,j}^{k+1} + \varphi_{i,j-1}^{k+1} + \varphi_{i,j-1}^{k} + \varphi_{i,j+1}^{k} + 2h^2
$$
\nSoR iterasyon formülü

\n
$$
\varphi_{i,j}^{k+1} = \varphi_{i,j}^{k} + \omega \frac{\varphi_{i-1,j}^{k+1} + \varphi_{i,j-1}^{k+1} + \varphi_{i,j+1}^{k} + \varphi_{i,j+1}^{k} + 2h^2}{4}
$$

UCK348 Mühendislikte Bilgisayar Uygulamaları Ders notları, M. Adil Yükselen

29

**Örnek uygulama**:**Poisson denklemi**

*h*=*1 in* olmak üzere oluşturulan bir ağ yapısı için optimum aşırı gevşetme çarpanı *1.383*

*14* iterasyonda *0.001* hassasiyetle yakınsayan çözüm sonuçları

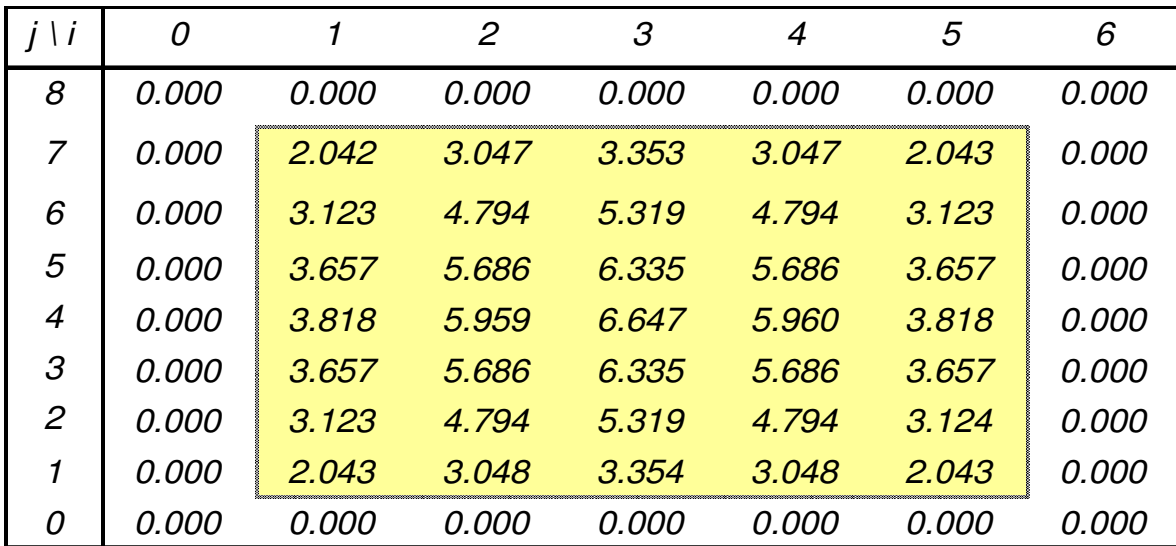

#### **Örnek uygulama**:**Türev cinsinden sınır koşulu**

*Kalınlığı 0.5 cm olan 5 cm* <sup>×</sup> *9 cm boyutlarındaki düz levhanın her yerinde Q* = *0.6cal/cm³s büyüklüğünde ısı üretimi vardır.*

*Alt kenarda* ∂*T*/∂*y* = *15 şiddetinde bir ısı kaybı mevcut iken yan kenarlar 20°C sabit sıcaklıkta tutulmaktadır.* 

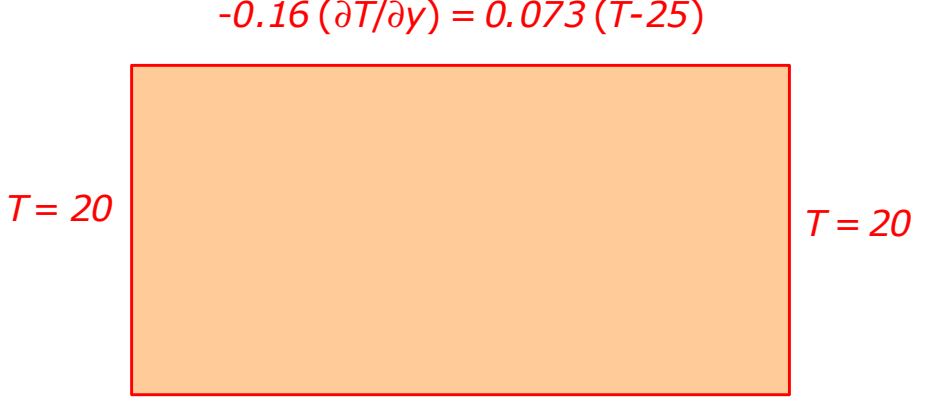

∂*T*/∂*y* <sup>=</sup> *<sup>15</sup>*

*Üst kenarda çevre ile -k*∂*T*/∂*y = H*⋅(*TO-Ts*) *formülü uyarınca ısı alışverişi söz konusudur.* 

*Burada k* = *0.16 (ısıl iletkenlik katsayısı), H* = *0.073* (*ısı transfer katsayısı*) *Ts* <sup>=</sup> *25°C* (*çevre sıcaklığı*)*.*

*TO büyüklüğü levhanın uzun üst kenarındaki sıcaklıkları belirtmektedir. Levha yüzeyi izole edilmiş olup, çevre ile ısı alışverişi yoktur.* 

UCK348 Mühendislikte Bilgisayar Uygulamaları Ders notları, M. Adil Yükselen*Hücre genişlik ve yüksekliklerini eşit ve 1 cm alarak daimi-haldeki sıcaklık dağılımını hesaplayınız.* 

31

**Örnek uygulama**:

**Türev cinsinden sınır koşulu**

*k*τ

Denklem 
$$
\nabla^2 T = -\frac{Q}{kT}
$$

Ayrıklaştırılmış denklem

SOR iterasyon formülü

$$
\frac{T_{i-1,j} + T_{i+1,j} + T_{i,j-1} + T_{i,j+1} - 4T_{i,j}}{h^2} = -\frac{Q}{k\tau}
$$
\n
$$
T_{i,j}^{k+1} = T_{i,j}^k + \omega \frac{T_{i-1,j}^{k+1} + T_{i,j-1}^{k+1} + T_{i+1,j}^k + T_{i,j+1}^k - 4T_{i,j}^k}{4} + \frac{Qh^2}{4k\tau}
$$

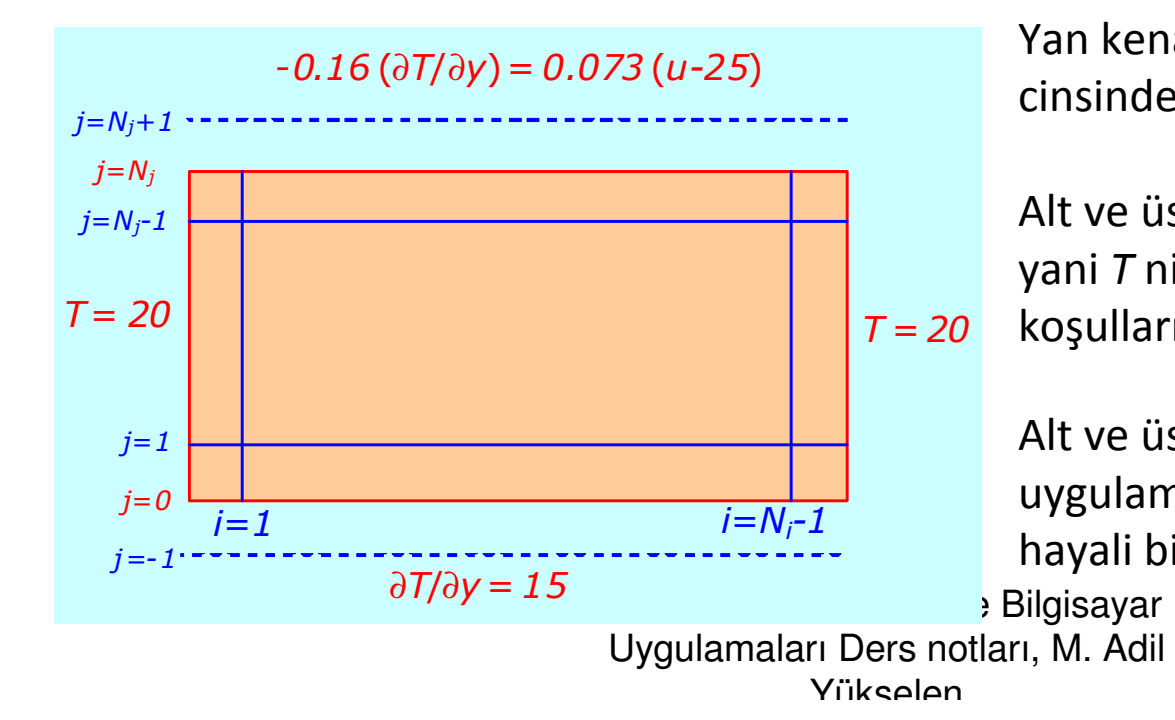

Yan kenarlarda Dirichlet tipi, yani *<sup>T</sup>* cinsinden sınır koşulları verilmiş

Alt ve üst kenarlarda Neumann tipi, yani *T* nin türevleri cinsinden sınır koşulları verilmiş

Alt ve üst kenarlarda sınır koşullarınıuygulamak için kenardan *h* uzaklıkta hayali birer kenar alınabilir

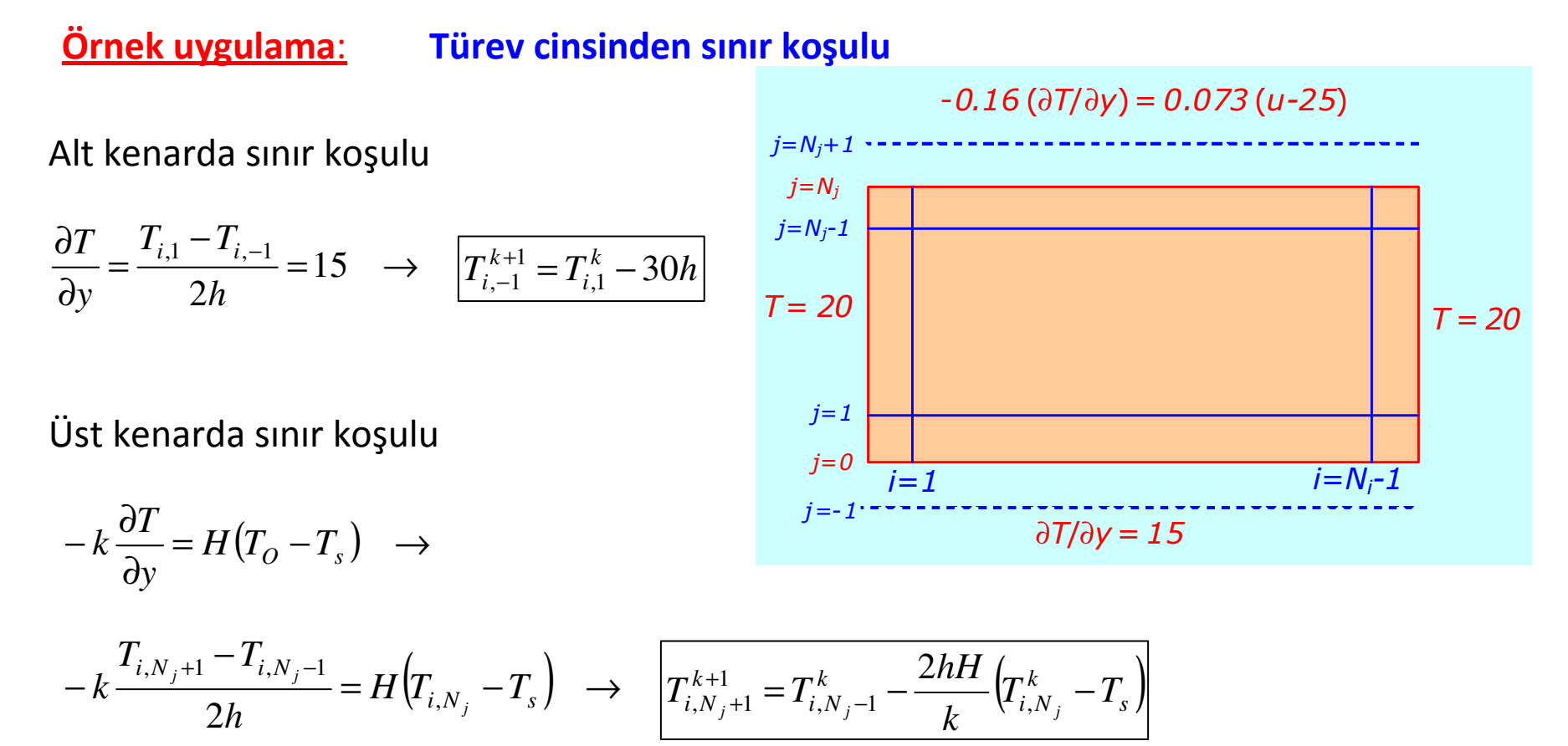

#### **Örnek uygulama**:**Türev cinsinden sınır koşulu**

Aşırı gevşetme çarpanının <sup>ω</sup>=*1.43* değeri için *<sup>59</sup>* iterasyon sonucunda *0.0001* hassasiyetli yakınsama ile elde edilen sonuçlar

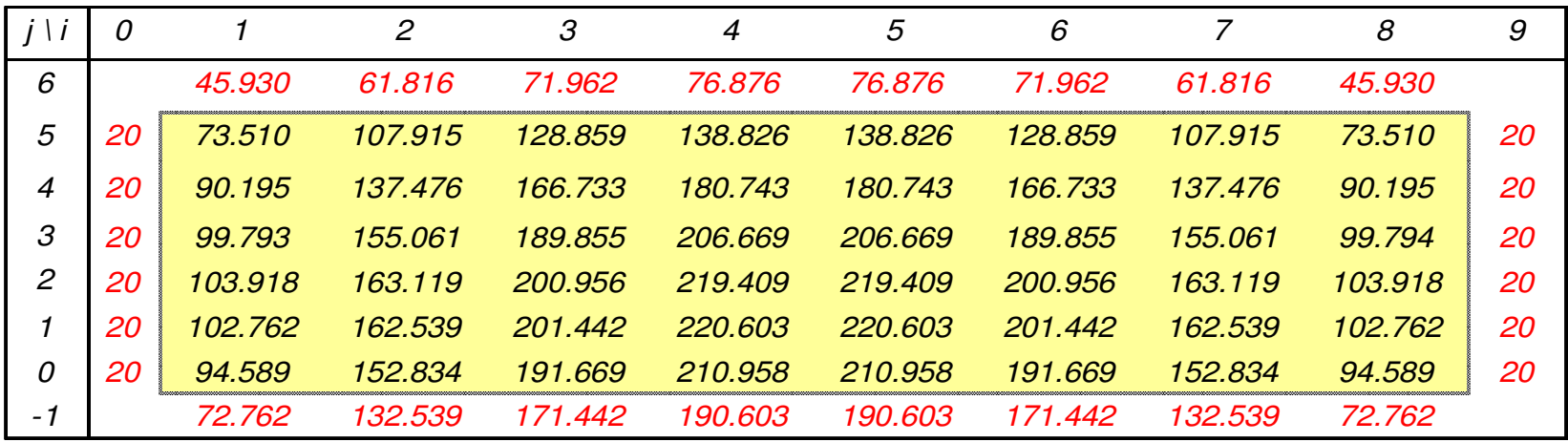

#### **Çizgide basit iterasyon (LGS- Line Gauss-Sidel) yöntemi**:

Daha önce incelenen bütün örneklerde açık (explicit) formülasyonla çözümler yapılmıştır.

Bir çizgi (bir satır veya sütün olabilir) üzerindeki noktalar için kapalı (implicit) formülasyon uygulayarak daha hızlı çözümler elde etmek mümkündür.

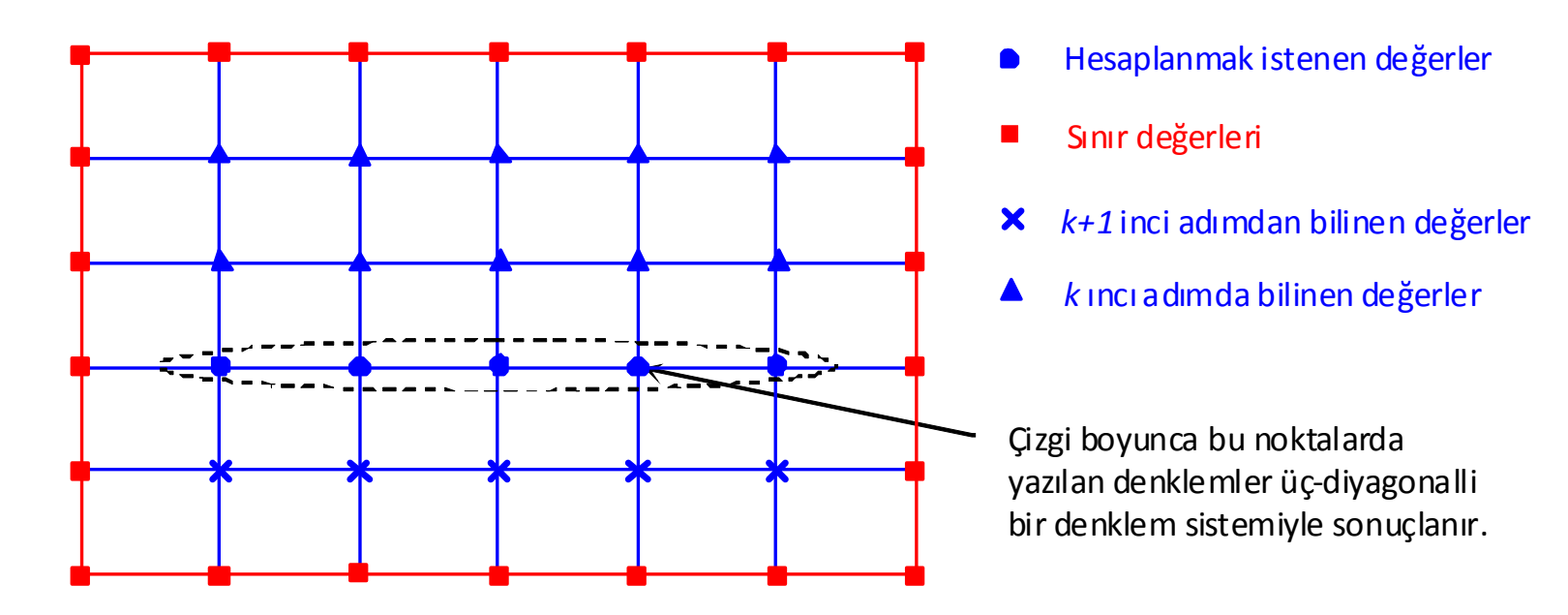

#### **Çizgide basit iterasyon (LGS- Line Gauss-Sidel) yöntemi**:

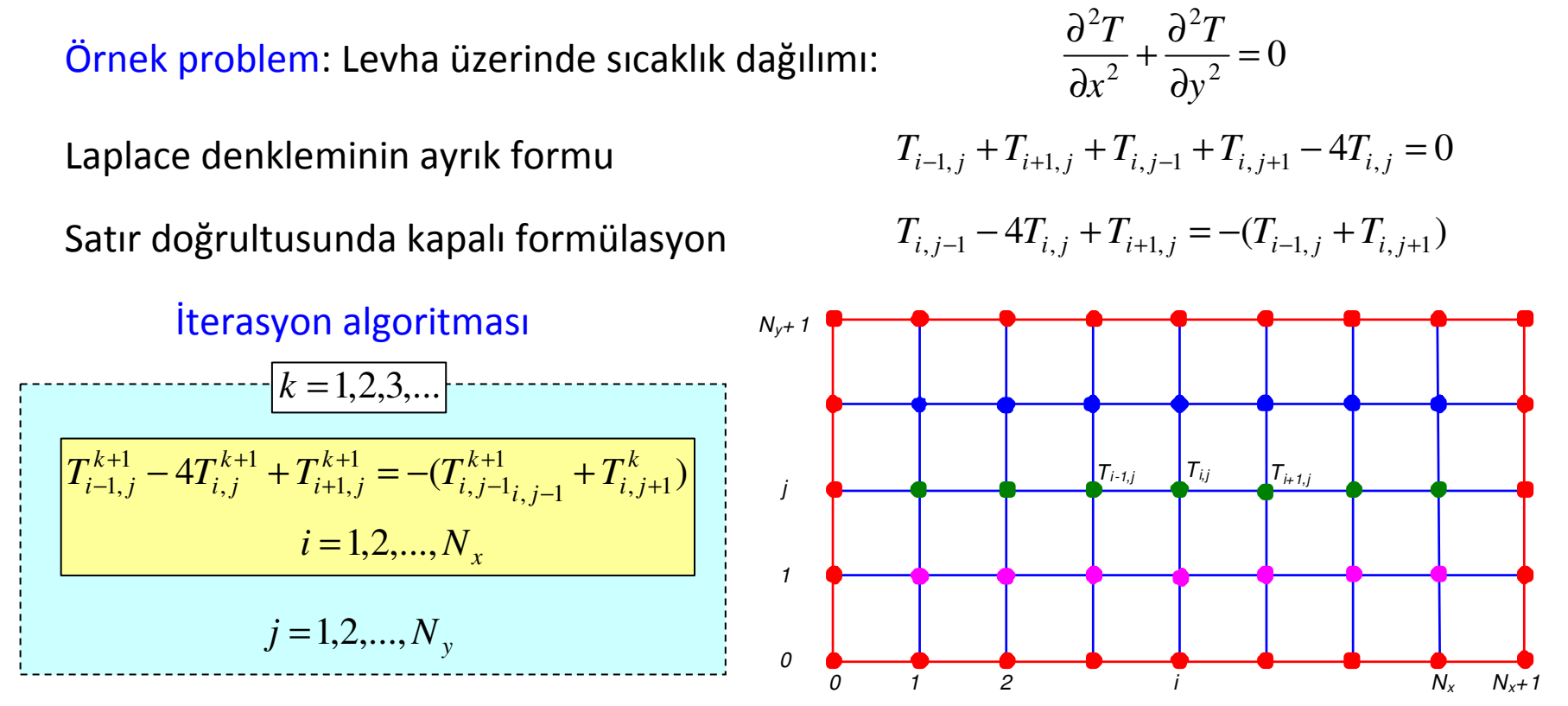

Not: Her satırda oluşan üç-diyagonalli denklem takımı *Thomas yöntemi* ile çözülür

Benzeri bir uygulama sütun doğrultusunda kapalı formülasyon kullanılarak yapılabilir

**Çizgide basit iterasyon yöntemi için ardarda aşırı gevşetme**: (LGSOR – Line Gauss-Sidel Successive Over Relaxation)

Örnek problem: Levha üzerinde sıcaklık dağılımı:

$$
\frac{\partial^2 T}{\partial x^2} + \frac{\partial^2 T}{\partial y^2} = 0
$$

Laplace denkleminin ayrık formu

$$
T_{i-1,j} + T_{i+1,j} + T_{i,j-1} + T_{i,j+1} - 4T_{i,j} = 0
$$

Aşırı gevşetme ile iterasyon formülü

Satır doğrultusunda kapalı formülasyon

$$
T_{i,j}^{k+1} = (1 - \omega) T_{i,j}^k + \omega \frac{T_{i-1,j}^{k+1} + T_{i+1,j}^{k+1} + T_{i,j-1}^{k+1} + T_{i,j+1}^k}{4}
$$

$$
\omega T_{i-1,j}^{k+1} - 4T_{i,j}^{k+1} + \omega T_{i+1,j}^{k+1} = -(1-\omega) 4T_{i,j}^k - \omega (T_{i,j-1}^{k+1} + T_{i,j+1}^k)
$$

*NOT*: Benzeri uygulama sütun doğrultusunda kapalıformülasyon ile yapılabilir

$$
T_{i,j}^{k+1} = (1 - \omega) T_{i,j}^k + \omega \frac{T_{i-1,j}^{k+1} + T_{i+1,j}^k + T_{i,j-1}^{k+1} + T_{i,j+1}^{k+1}}{4}
$$
  

$$
\omega T_{i,j-1}^{k+1} - 4T_{i,j}^{k+1} + \omega T_{i,j+1}^{k+1} = -(1 - \omega) 4T_{i,j}^k - \omega (T_{i-1,j}^{k+1} + T_{i+1,j}^k)
$$

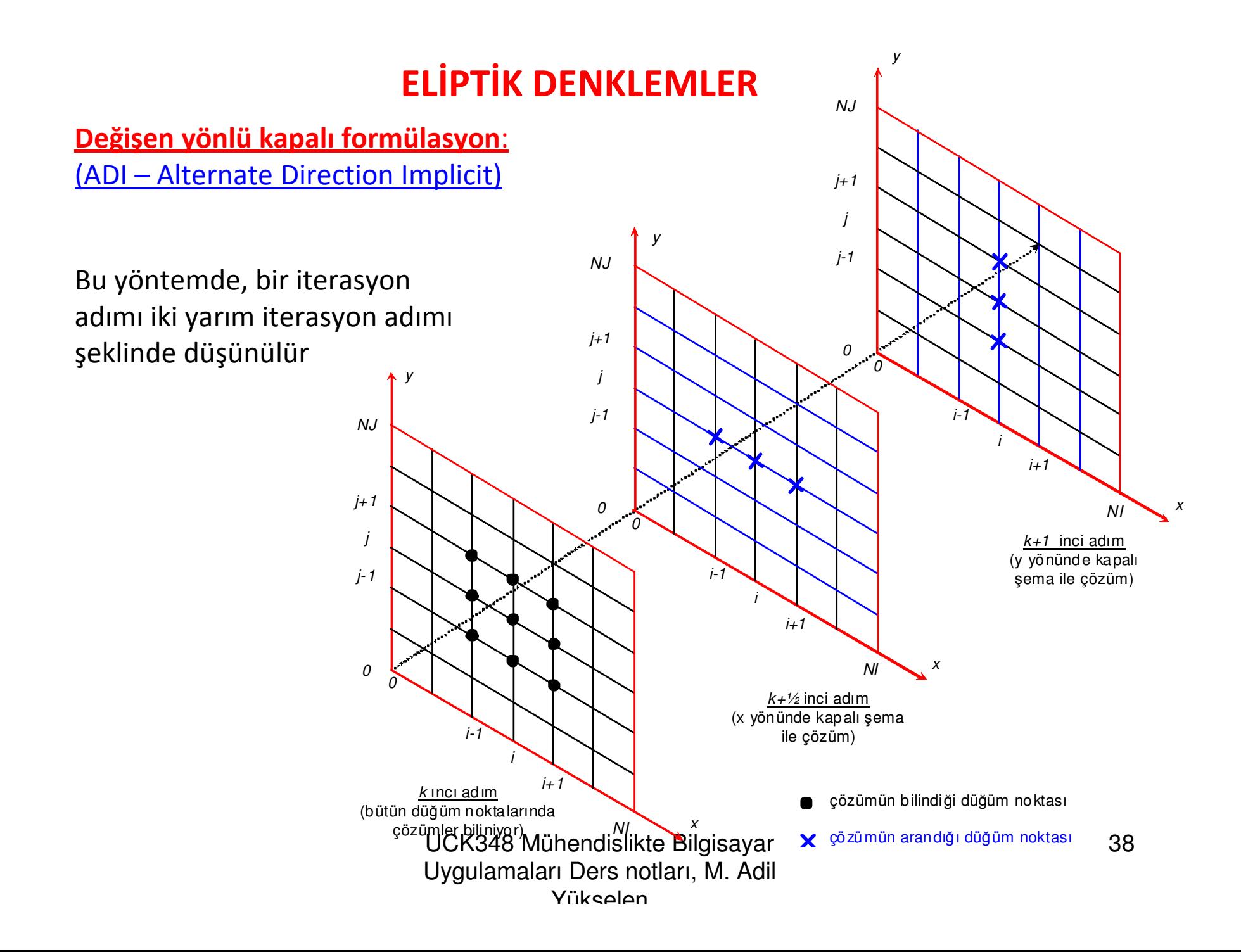

**Değişen yönlü kapalı formülasyon**: (ADI – Alternate Direction Implicit)

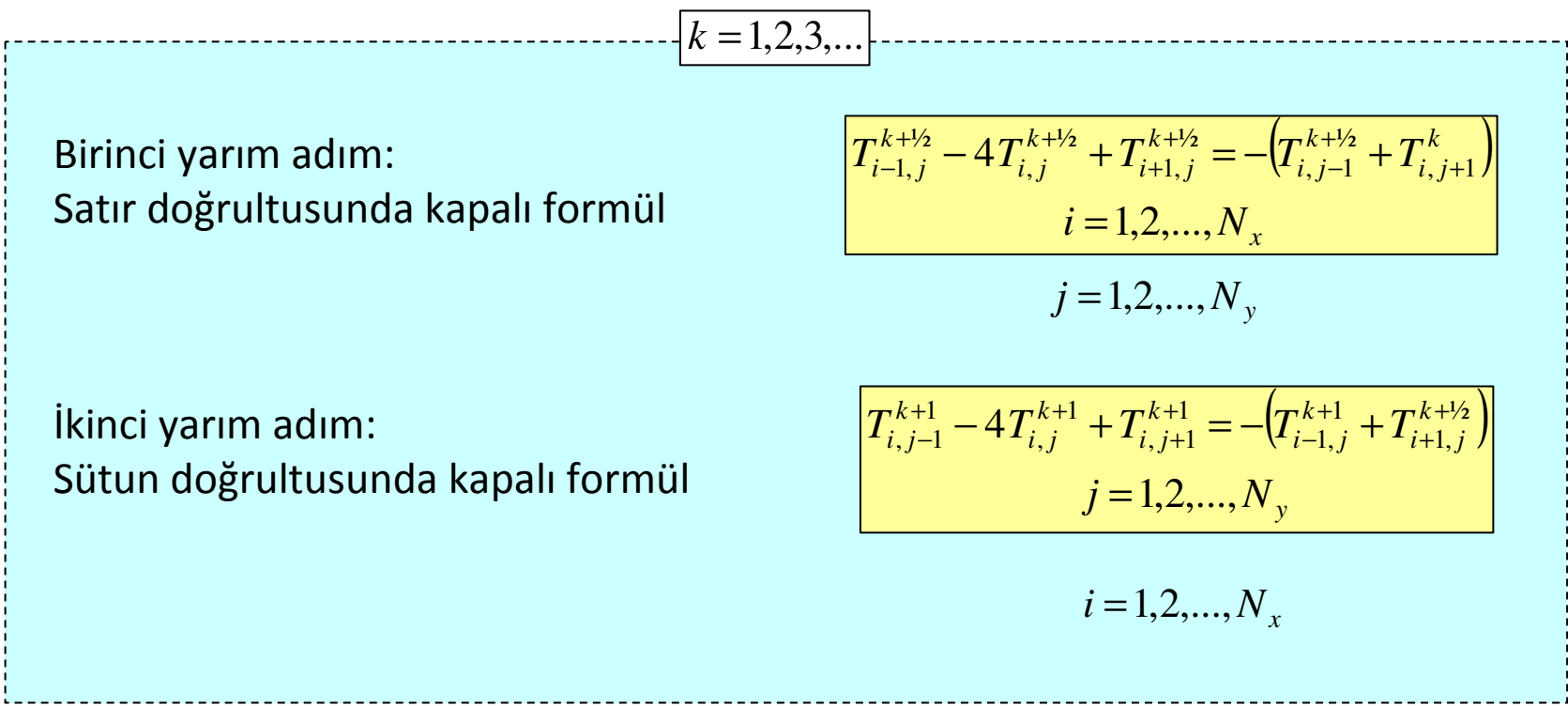

#### **Örnek**: **Zamana bağlı, bir-boyutlu ısı akışı problemi**

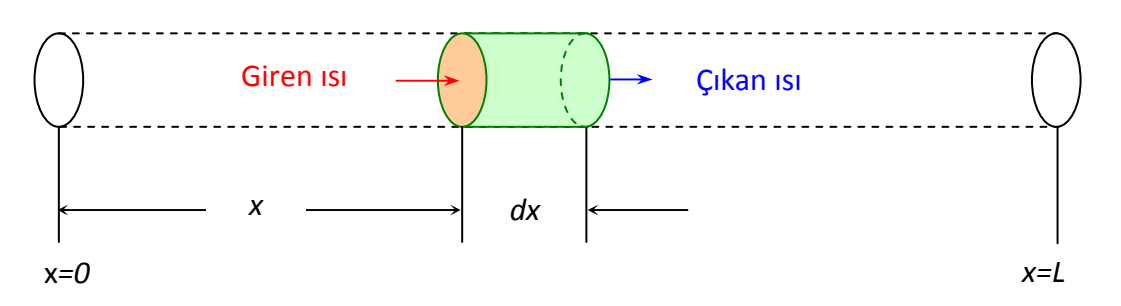

- *<sup>k</sup>*, : ısı iletim katsayısı
- *c* : : birim kütle ve birimsıcaklık başına depolanan ısı

40

Zamana bağlı halde kontrol hacminde depolanan ısı

Kontrol hacmine soldan giren ve sağdan çıkan ısılar

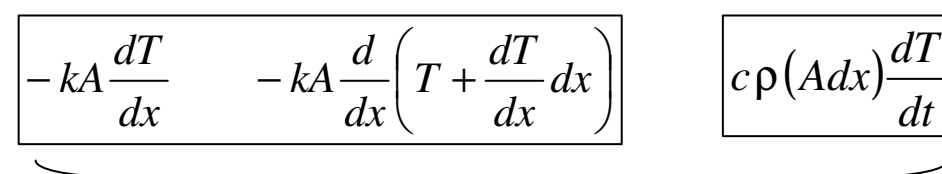

$$
-kA\frac{dT}{dx} - \left[-kA\frac{d}{dx}\left(T + \frac{dT}{dx}dx\right)\right] = c\rho\left(Adx\right)\frac{dT}{dt} \qquad \Longrightarrow \qquad k\frac{d^2T}{dx^2} = c\rho\frac{dT}{dt} \qquad \Longrightarrow \qquad k\nabla^2T = c\rho\frac{dT}{dt}
$$

*dt*

Daha

 $\frac{\partial}{\partial x}\left[k(x,y,z)\frac{\partial T}{\partial x}\right] + \frac{\partial}{\partial y}\left[k(x,y,z)\frac{\partial T}{\partial x}\right] + \frac{\partial}{\partial z}\left[k(x,y,z)\frac{\partial T}{\partial x}\right] = c(x,y,z)\rho(x,y,z)\frac{dT}{dt}$ genel halde

**Bir-boyutlu ısı denkleminin çözümü**: **Açık formülasyon (FTCS - Forward Time Central Space)**  $\overline{\overline{dt}}$  Denkleminde yerleştirilerek  $X_0$   $X_1$   $X_{i-1}$   $X_i$   $X_{i+1}$   $X_N$  $X_N$   $X_{N+1}$ dx  $x_i$ noktasında  $t_k$  anında zamana göre türev (İleri farklarla)  $\qquad \left(\frac{\partial}{\partial t}\right)_i \approx \frac{1}{\Delta t}$  $T_i^{\kappa+1} - T_i$ *t* $\left(\frac{T}{k}\right)^k \approx \frac{T_i^{k+1} - T_i^k}{k}$  $\left(\frac{\partial T}{\partial t}\right)_i^k \approx \frac{T_i^{k+1}-T_i^{k+1}}{\Delta t}$ *tk* anında *<sup>x</sup><sup>i</sup>* noktası etrafında konuma göre türev (merkezi farklarla)  $\partial x^2$   $(\Delta x)^2$  $\frac{1}{i}$   $\frac{2i}{i}$   $\frac{1}{i-1}$ 2  $^{2}T$   $T_{1,1}^{k}-2$ *x* $T_{i+1}^{\kappa} - 2T_i^{\kappa} + T_i$ *x* $T \approx T_{i+1}^k - 2T_i^k + T_{i-1}^k$ ∆ $\frac{\partial^2 T}{\partial x^2} \approx \frac{T_{i+1}^{\kappa} - 2T_i^{\kappa} + T_{i-1}^{\kappa}}{(\Delta x)^2}$  $k \frac{d^2T}{dx^2} = c \rho \frac{dT}{dt}$  Denkleminde yerleştirilerek  $\frac{T_{i+1}^k - 2T_i^k + 1}{(\Delta x)^2}$  $\frac{T_{i+1}^k - 2T_i^k + T_{i-1}^k}{(\Delta x)^2} = \frac{T_i^{k+1} - T_i^k}{\Delta t}$ Türevler

Veya düzenlenerek

\n
$$
\boxed{T_i^{k+1} = rT_{i+1}^k + (1-2r)T_i^k + rT_{i-1}^k \text{ Burada}}
$$
\nBurada

\n
$$
r = \frac{k\Delta t}{c\rho(\Delta x)^2}
$$
\nShnir

\n
$$
t \geq t^0 \quad T = T(x_0, t)
$$
\nBaşlangıç

\n
$$
T = T(x_{N+1}, t)
$$
\nkoşulları

\n
$$
\boxed{x_0 \leq x \leq x_{N+1} \quad T = T(x, t^0)}
$$

**Bir-boyutlu ısı denkleminin çözümü**: **Açık formülasyon (FTCS)**

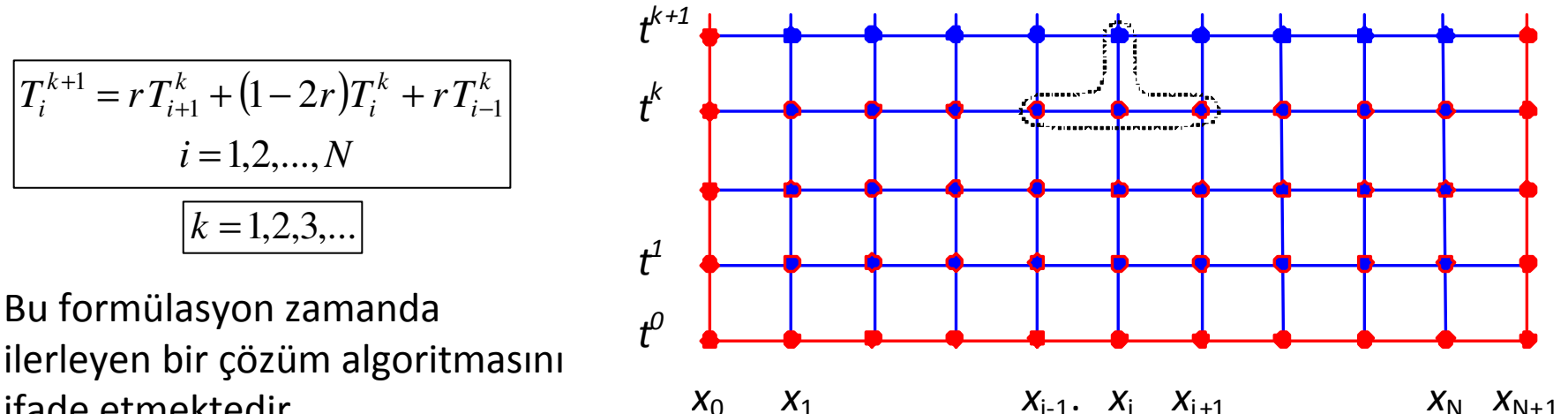

ilerleyen bir çözüm algoritmasınıifade etmektedir.

Çözüm bir *<sup>t</sup>*=*t<sup>0</sup>* başlangıç anında *<sup>T</sup>* sıcaklığının bütün *<sup>x</sup><sup>i</sup>* noktalarında bilinen başlangıç değerleri ile başlatılmaktadır.

Sonraki zaman adımlarında önceki adımda bulunan sıcaklıklar ve sınır koşulları gereği çubuğun iki ucundaki bilinen sıcaklık değerleri kullanılmaktadır.

Yönteme açık (explicit) şema denilmesinin nedeni, *<sup>x</sup>i* noktasındaki sıcaklığın önceki adımdan bilinen sıcaklık diğerleri kullanılarak doğrudan hesaplanabilmesidir.

#### **Bir-boyutlu ısı denkleminin çözümü**: **Örnek problem**

*2 cm kalınlığında çok geniş bir çelik levha içindeki sıcaklık dağılımını zamanın fonksiyonu olarak hesaplayınız.*

*Çelik için k* = *0.13 cal/s*⋅*cm°C, c* = *0.11 cal/gr°C ve* ρ <sup>=</sup>*7.8 gr/cm³ olarak verilmiştir.*

*Levha çok geniş olduğu için yanal doğrultulardaki ısı akışları ihmal edilerek sadece levha yüzeylerine dik doğrultudaki ısı akışı dikkate alınacaktır.*

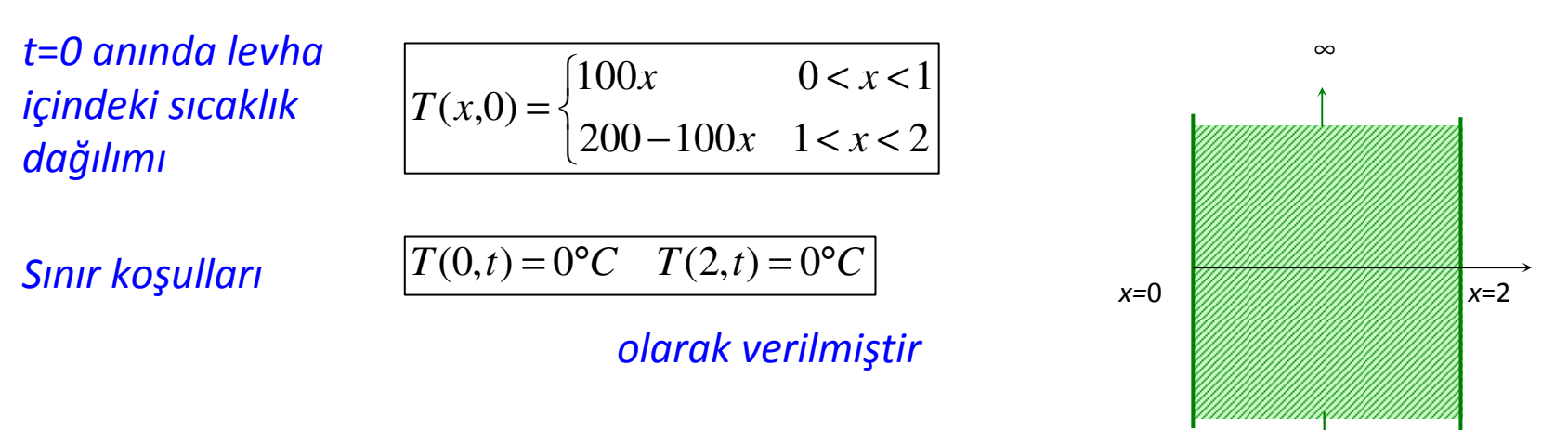

*Levha kalınlığını 8 e bölerek* ∆*x=0.25 alınız*

UCK348 Mühendislikte Bilgisayar Uygulamaları Ders notları, M. Adil Yükselen

∞

#### **Bir-boyutlu ısı denkleminin çözümü**: **Örnek problem**

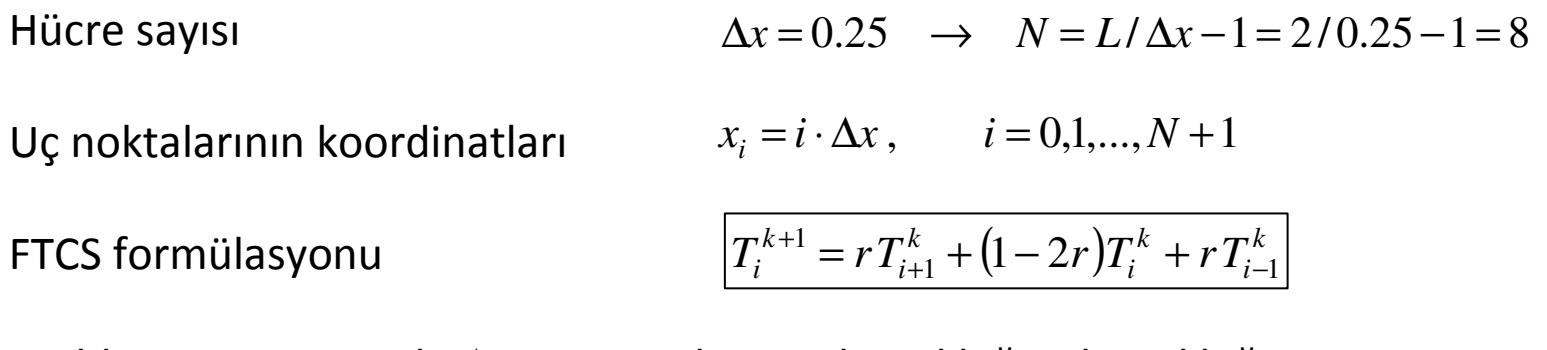

Problemin çözümünde ∆*t* zaman adımının büyüklüğü *<sup>r</sup>* büyüklüğünün seçimine bağlıdır.

r=0.5 halinde  
\n
$$
r = \frac{k\Delta t}{c\rho(\Delta x)^2}
$$
  $\Longrightarrow \Delta t = \frac{rc\rho(\Delta x)^2}{k} = \frac{0.5 \times 0.11 \times 7.8 \times (0.25)^2}{k}$   $\Longrightarrow \Delta t = 0.206$   
\nSimir kogullar  
\n $T_0^k = 0$ ,  $T_{N+1}^k = 0$ ,  $k = 0,1,...$   
\nBaşlangıç kogulları  
\n $T_i^0 = \begin{cases} 100 \cdot x_i, & i \le (N+1)/2 \\ 200 - 100 \cdot x_i, & i \ge (N+1)/2 \end{cases}$ 

#### **Bir-boyutlu ısı denkleminin çözümü**: **Örnek problem**

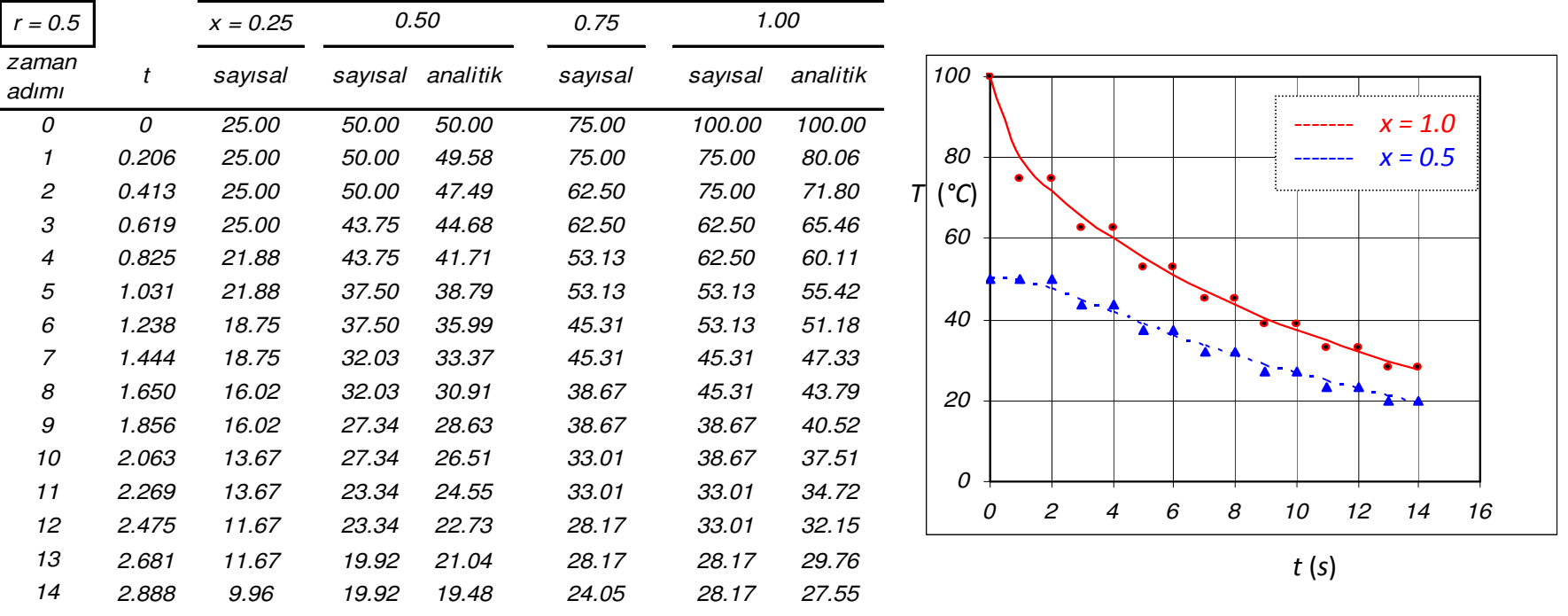

#### **Bir-boyutlu ısı denkleminin çözümü**: **Crank-Nicolson kapalı-şeması**

FTCS şemasında konumsal türevler merkezi farklarla,zamana göre türevler ise ileri farklarla ayrıklaştırılmıştır.

Zamana göre türev zaman aralığının  $_0$ rtasında ayrıklaştırılmış gibi göz $\left(\frac{\partial T}{\partial t}\right)^{k+1/2} \approx \frac{T_i^{k+1}-T_i^k}{2}$ önüne alınırsa, merkezi farkla ayrıklaştırılmış gibi değerlendirilebilir

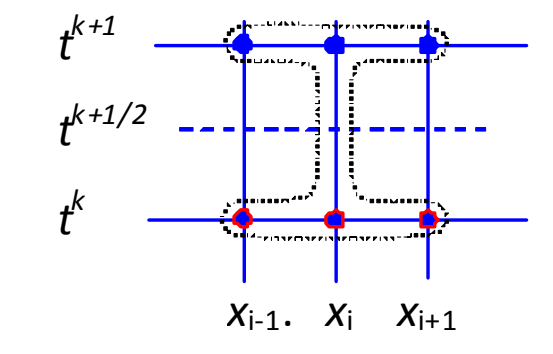

Bu durumda konumsal türevin de  $t^k$  ve  $t^{k+1}$  zaman adımlarında merkezi farklarla ayrıklaştırılmış değerlerin ortalaması olarak alınması uygun olur

*t*

*t*

 $T_i^{\kappa+1} - T_i$ 

 $\left(\frac{T}{k}\right)^{k+1/2} \approx \frac{T_i^{k+1} - T_i^k}{k}$ 

 $\left(\frac{\partial T}{\partial t}\right)_i^{k+1/2} \approx \frac{T_i^{k+1}-1}{\Delta t}$ 

$$
\left(\frac{\partial^2 T}{\partial x^2}\right)_i^k = \frac{T_{i-1}^k - 2T_i^k + T_{i+1}^k}{(\Delta x)^2}
$$
\n
$$
\left(\frac{\partial^2 T}{\partial x^2}\right)_i^{k+1} = \frac{T_{i-1}^{k+1} - 2T_i^{k+1} + T_{i+1}^{k+1}}{(\Delta x)^2}
$$
\n
$$
\left(\frac{\partial^2 T}{\partial x^2}\right)_i^{k+1/2} = \frac{(T_{i-1}^k - 2T_i^k + T_{i+1}^k) + (T_{i-1}^{k+1} - 2T_i^{k+1} + T_{i+1}^{k+1})}{2(\Delta x)^2}
$$

#### **Bir-boyutlu ısı denkleminin çözümü**: **Crank-Nicolson kapalı-şeması**

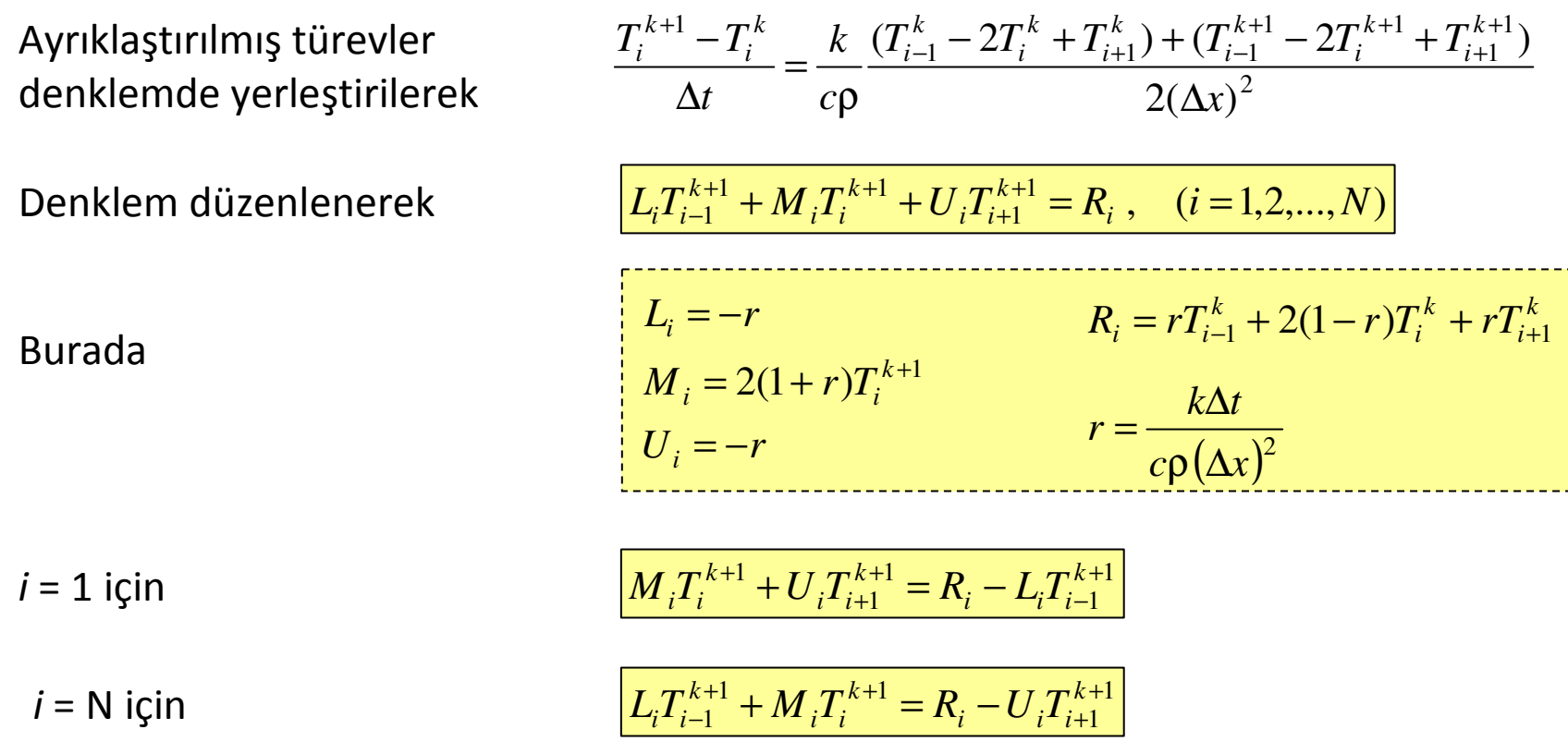

#### **Bir-boyutlu ısı denkleminin çözümü**: **Crank-Nicolson kapalı-şeması**

Crank-Nicolson şeması kapalı bir formülasyon olup "*r*" nin herhangi bir değeri için kararlılık sorunu yoktur.

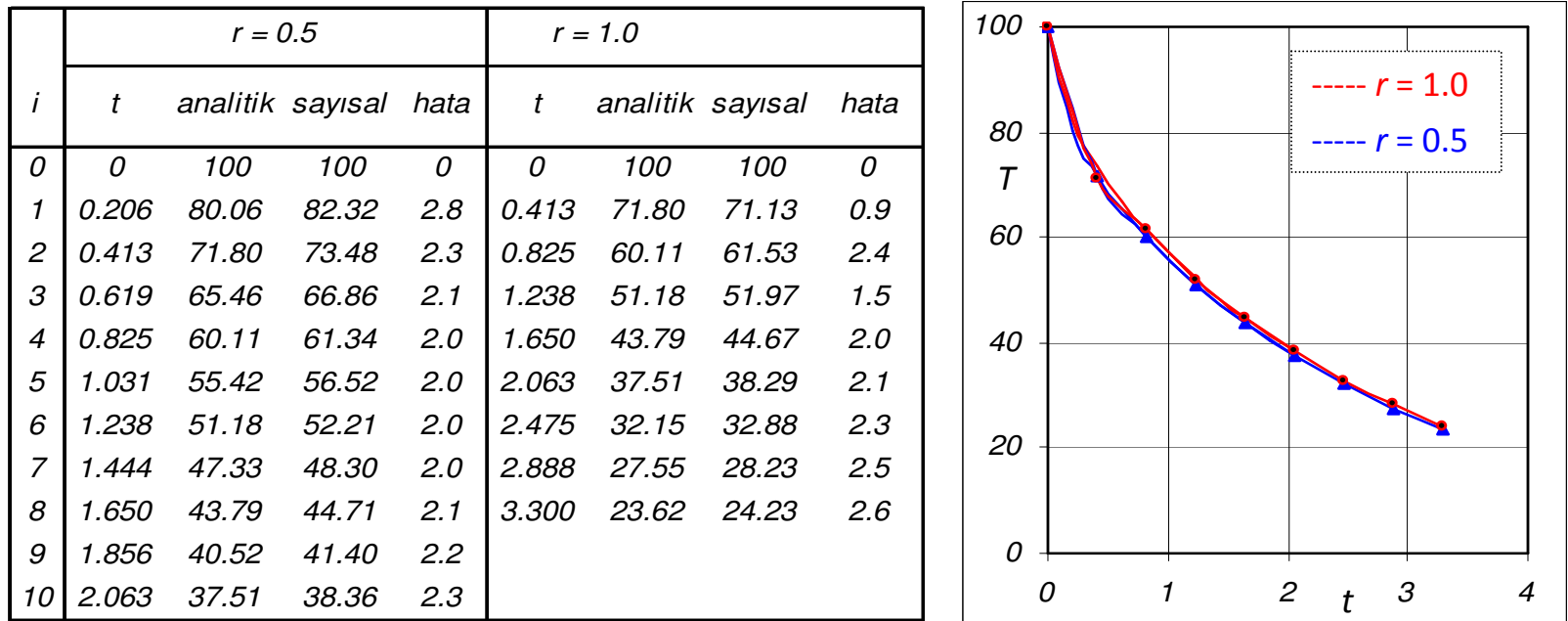

Hatalar daha önce açık formülasyonla *r=0.5* için hesaplanan değerlerden küçüktür.

#### **Bir-boyutlu ısı denkleminin çözümü**: **Teta yöntemi**

Crank-Nicolson şemasında zamana göre türev zaman aralığının ortasında merkezi farklarla açılmıştır.

Teta yönteminde zamana göre türev zaman aralığının <sup>θ</sup> çarpanı ile belirlenen bir noktasında ayrıklaştırılır

$$
\frac{T_i^{k+1} - T_i^k}{\Delta t} = \frac{k}{c\rho} \frac{(1-\theta)(T_{i-1}^k - 2T_i^k + T_{i+1}^k) + \theta(T_{i-1}^{k+1} - 2T_i^{k+1} + T_{i+1}^{k+1})}{(\Delta x)^2}
$$
\n
$$
-r\theta T_{i-1}^{k+1} + (1+2r\theta)T_i^{k+1} - r\theta T_{i+1}^{k+1} = r\theta T_{i-1}^k + [1-2r(1-\theta)]T_i^k + r\theta T_{i+1}^k
$$

Burger (1987) çözüm için optimum bir değerin *0* < <sup>θ</sup> <sup>&</sup>lt;*2/3* aralığında elde edileceğini belirtmiştir

#### **Bir-boyutlu ısı denkleminin çözümü**: **Teta yöntemi**

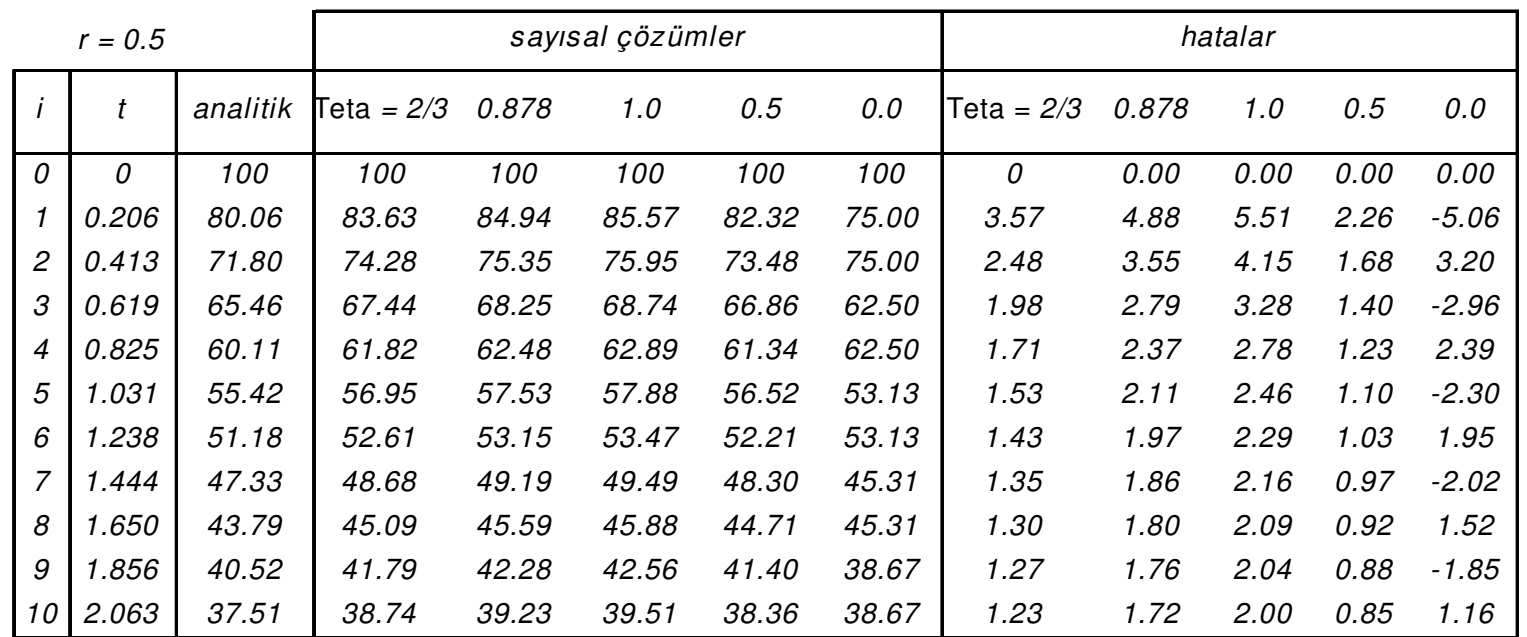

En az hata θ = 0.5 için elde edilmiş olup, çözüm için optimum değerin *0* < <sup>θ</sup> <sup>&</sup>lt;*2/3* aralığında elde edildiği görülmektedir.

Hiperbolik denklemler çoğu kez zamana bağlıdır.

Bir ortam içerisindeki titreşimlerin ve özellikle dalgaların nasıl yayıldığını tanımlarlar. Bu nedenle de "dalga denklemleri" olarak adlandırılırlar

#### **Örnek**: **Titreşen yay problemi**

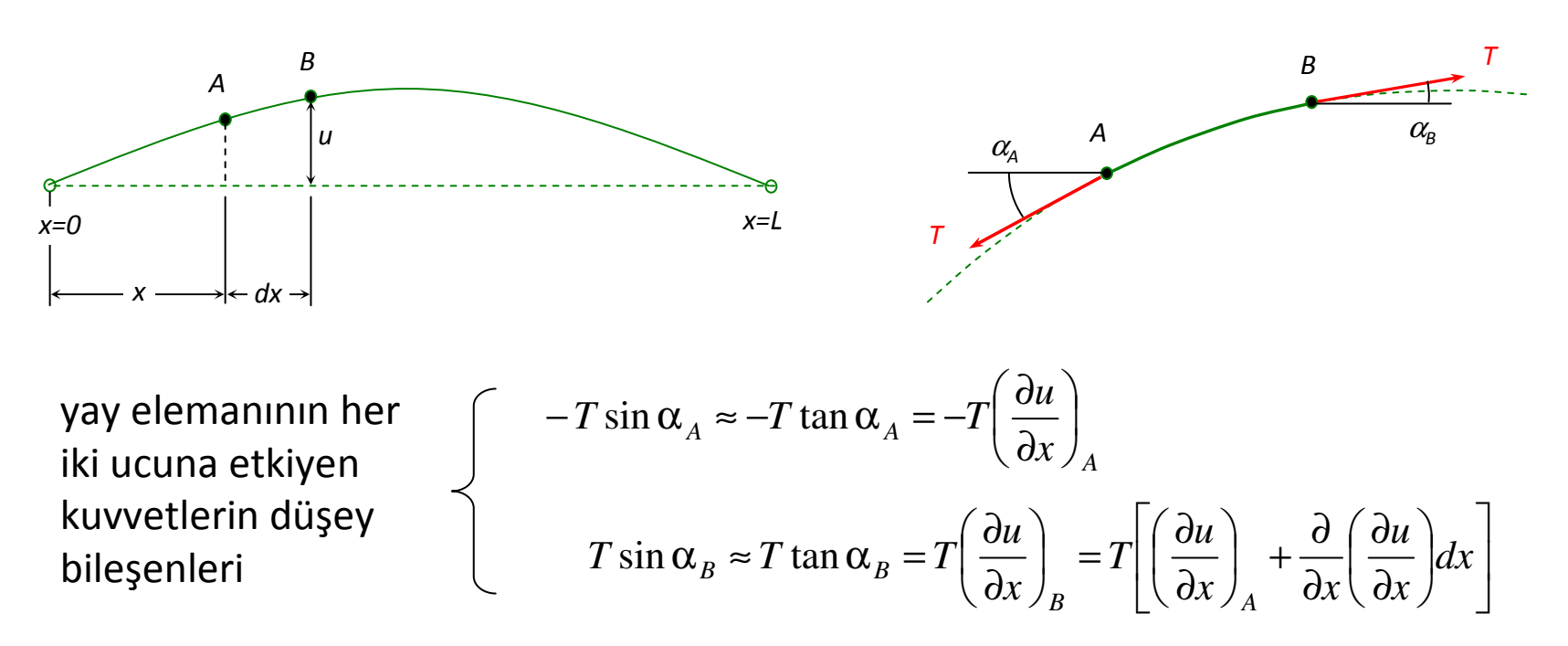

UCK348 Mühendislikte Bilgisayar Uygulamaları Ders notları, M. Adil Yükselen

51

#### **Örnek**: **Titreşen yay problemi**

Yay elemanına düşey yönde etkiyen net (bileşke) kuvvet

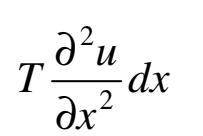

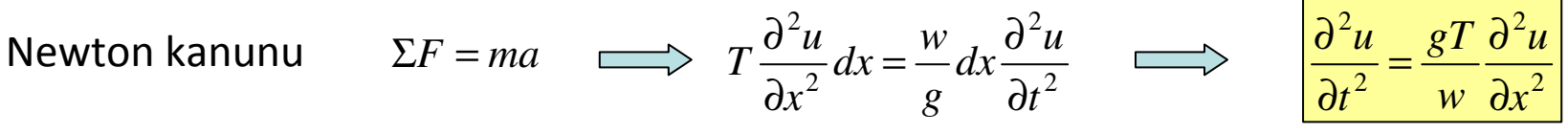

Burada *<sup>w</sup>*: Yayın birim uzunluk başına ağırlığı *Hiperbolik denklem*

İki-boyutlu halde yay yerine bir membran lki-boyutlu halde yay yerine bir membran  $\begin{cases} \frac{\partial^2 u}{\partial t^2} = \frac{gT}{w} \nabla^2 u \end{cases}$ 

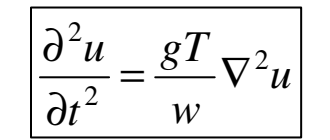

#### **Örnek**: **Titreşen yay problemi – sayısal çözüm**

Konuma görev türev için hesaplanmışzaman adımında merkezi fark açılımı

$$
\left(\frac{\partial^2 u}{\partial x^2}\right)_i^k = \frac{u_{i-1}^k - 2u_i^k + u_{i+1}^k}{\left(\Delta x\right)^2}
$$

Zamana göre türev için hesaplanmış zaman adımı etrafında merkezi fark açılımı

$$
\left(\frac{\partial^2 u}{\partial t^2}\right)_i^k = \frac{u_i^{k-1} - 2u_i^k + u_{i1}^{k+1}}{(\Delta t)^2}
$$

$$
\left|\frac{\partial^2 u}{\partial t^2} = \frac{gT}{w}\frac{\partial^2 u}{\partial x^2}\right| \qquad \qquad \implies \qquad \qquad \frac{u_i^{k-1} - 2u_i^k + u_{i1}^{k+1}}{(\Delta t)^2} = \frac{gT}{w}\frac{u_{i-1}^k - 2u_i^k + u_{i+1}^k}{(\Delta x)^2}
$$

Düzenlenerek

Veya

$$
u_i^{k+1} = -u_i^{k-1} + 2u_i^k + \left(\frac{gT}{w}\right) \frac{(\Delta t)^2}{(\Delta x)^2} (u_{i-1}^k - 2u_i^k + u_{i+1}^k)
$$

a 
$$
u_i^{k+1} = \frac{gT(\Delta t)^2}{w(\Delta x)^2} (u_{i-1}^k + u_{i+1}^k) - u_i^{k-1} + 2 \left[ 1 - \frac{gT(\Delta t)^2}{w(\Delta x)^2} \right] u_i^k
$$

**Örnek**: **Titreşen yay problemi – sayısal çözüm**

$$
u_i^{k+1} = \frac{gT(\Delta t)^2}{w(\Delta x)^2} (u_{i-1}^k + u_{i+1}^k) - u_i^{k-1} + 2 \left[ 1 - \frac{gT(\Delta t)^2}{w(\Delta x)^2} \right] u_i^k
$$
  
\nKararsızlığın olmayacağı en büyük değer  
\n
$$
\frac{gT(\Delta t)^2}{w(\Delta x)^2} = 1 \rightarrow \left[ \Delta t = \sqrt{\frac{w}{gT} \Delta x} \right]
$$
 için 
$$
\frac{u_i^{k+1} = u_{i-1}^k + u_{i+1}^k - u_i^{k-1}}{u_i^{k+1} = u_{i-1}^k + u_{i+1}^k - u_i^{k-1}}
$$

herhangi bir *k* zaman adımındaki hesap için daha önceki iki zaman adımına (*<sup>k</sup>* ve *k*-*1*) ait değerlere gereksinim olduğu görülmektedir.

Bu hesaplama tekniğinin ancak ikinci zaman adımından itibaren yürütülebileceği açıktır. Bunun için *t* = *0* anındaki ve *t* = ∆*<sup>t</sup>* ilk zaman adımındaki ötelemelerin bilinmesi gerekir.

*t* = *0* anındaki değerler başlangıç değeri olarak verilmiş olabilir.

Ancak *<sup>t</sup>*= ∆*<sup>t</sup>* ilk zaman adımındaki ötelemelerin nasıl elde edileceği hususu açık değildir. Bu hesap için *<sup>t</sup>*= *0* ve bundan bir önceki *t* = -∆*<sup>t</sup>* anında (!) ötelemelerin bilinmesi gerekir

#### **Örnek**: **Titreşen yay problemi – sayısal çözüm**

Titreşen bir yayın salınımlarının zamana göre periyodik bir fonksiyon olduğu dikkate alınırsa problemin başlangıç anı keyfi bir an olup çözüm için bu andaki hızların ve ivmelerin bilinmesi gerekmektedir. Başlangıç anında hızlar verildiği taktirde *<sup>t</sup>*=-∆*<sup>t</sup>* anındaki ötelemeler bulunabilir.

Hızlar ötelemelerin zamana göre türevi olup

başlangıç koşullarından birisi olarak verilmişse ( ) <sup>2</sup>

0 da  $\left|\frac{\partial x}{\partial t}\right| = g(x)$ 0 $\left(\frac{a}{t}\right)$ <sup>o</sup> = g(x) *u* $t = 0$  *da*  $\left| \frac{\partial u}{\partial t} \right| =$  $=0$  da  $\left(\frac{\partial u}{\partial t}\right)_0$  $1 - u^{-1}$ 0 $\frac{y}{t} = g(x)$  $u_i - u$ *t* $\left(\frac{u}{u}\right) = \frac{u_i - u_i}{u}$  $\left(\frac{\partial u}{\partial t}\right)_0 = \frac{u_i^1 - u_i^{-1}}{2\Delta t}$  $u_i^{-1} = u_i^1 - 2\Delta t g(x)$ 

Merkezi fark açılımıyla

Ve denklemde kullanılarak

$$
k \quad u_i^{k+1} = u_{i-1}^k + u_{i+1}^k - u_i^{k-1} \quad \implies \quad u_i^{+1} = \frac{u_{i-1}^0 + u_{i+1}^0}{2} + g(x)\Delta t
$$

$$
\frac{u_{i-1}^{\prime}+u_{i+1}^{\prime}}{2}+g(x)\Delta t
$$

#### **Örnek uygulama**: *Sönümsüz salınan yay problemi*

*Bir banjo yayı 80 cm uzunluğunda ve 1 gr ağırlıkta olup 40,000 gr lık bir kuvvetle gerilmiştir. Bir ucundan 20 cm mesafedeki bir noktadan denge konumuna kıyasla 0.6 cm çekilerek bırakılmıştır. Yay boyunca ötelemeleri zamanın fonksiyonu olarak hesaplayınız.*

*Hesaplamalarda* ∆*x=10 cm alınız. Yay çekildikten hemen sonra bırakıldığı için başlangıç hızları sıfır alınacaktır. Ötelemelerin her 16 adımda bir tekrarlandığını gösteriniz.*

Zaman adımı  
\n
$$
\Delta t = \sqrt{\frac{w}{gT}} \Delta x = \sqrt{\frac{1/80}{40,000 \times 980}} \times 10 = 0.000179 \text{ s}
$$
\nBaşlangıç annıda hızlar sıfir olup

\n
$$
g(x) = 0
$$
\nBaşlangıç annıdaki ötelemeler

\n
$$
u(x) = \begin{cases} 0.03x & x < 20 \\ 0.6 - 0.03(x - 20) & x \ge 20 \end{cases}
$$

İlk zaman adımındaki ötelemeler için

$$
u_i^{+1} = \frac{u_{i-1}^0 + u_{i+1}^0}{2} + g(x)\Delta t
$$

$$
u_i^{k+1} = u_{i-1}^k + u_{i+1}^k - u_i^{k-1}
$$

Sonraki zaman adımlarında ötelemeler için

#### **HİPERBOLİK DENKLEMLER - Örnek uygulama**

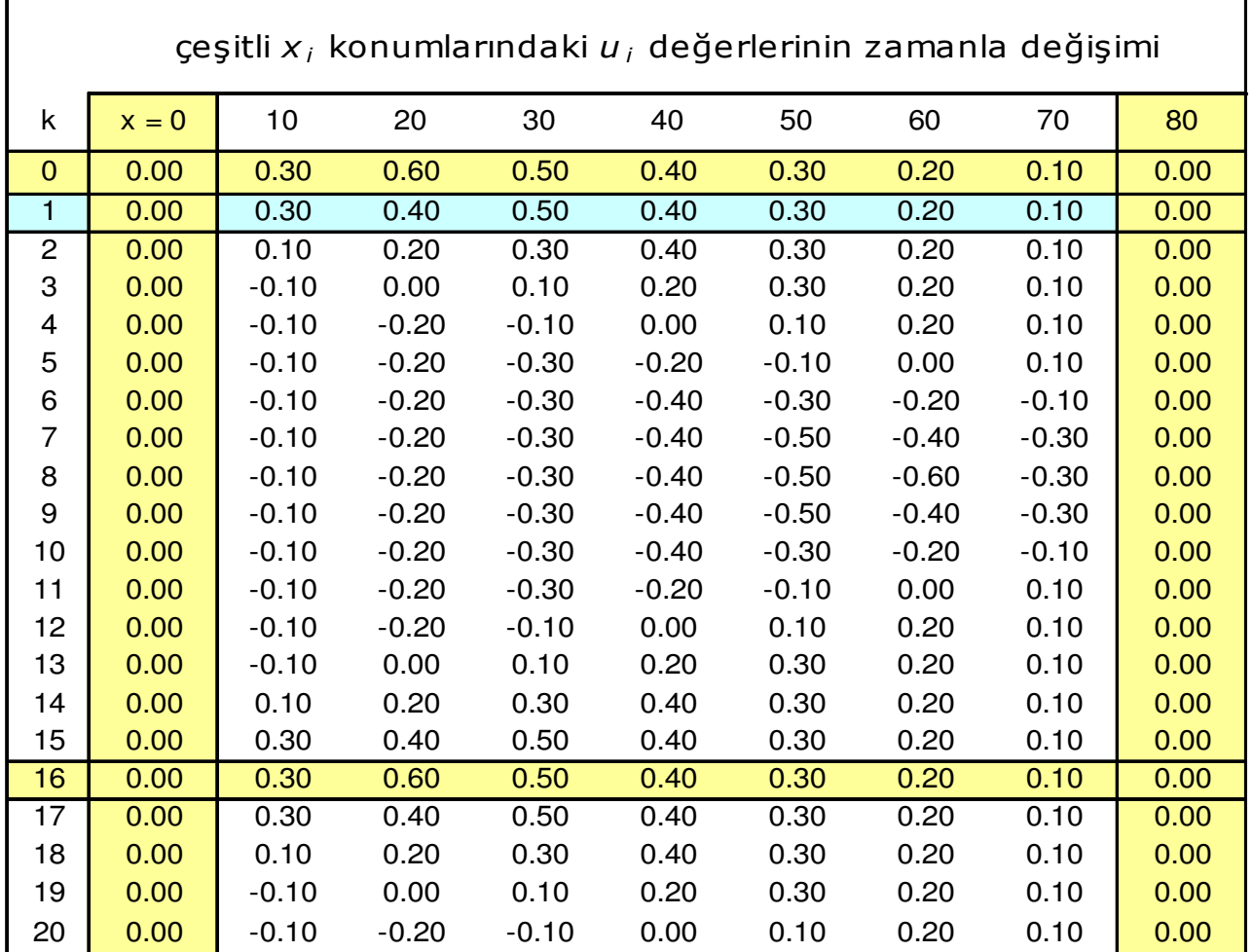

# **HİPERBOLİK DENKLEMLER - Örnek uygulama**

Yay *16*∆*t* zaman adımından sonra tekrar eski konumuna gelmekte ve daha sonra da aynı hareketi tekrar etmektedir. Buna göre hareketin frekansı

$$
f = \frac{1}{16 \times 0.000179} = 350 Hz
$$

Bu dalga hareketi için analitik çözüm

m 
$$
f = \left(\frac{1}{2L}\right)\sqrt{\frac{gT}{w}} = \left(\frac{1}{2 \times 80}\right)\sqrt{\frac{40,000 \times 980}{1/80}} = 350 Hz
$$

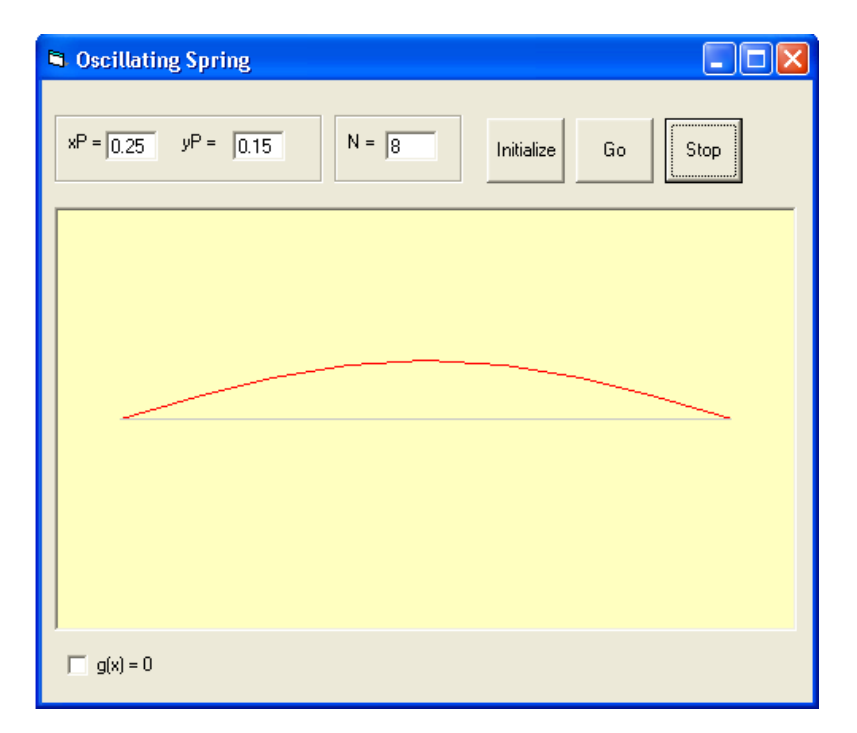

#### **Örnek uygulama**: *Sönümlü salınan yay problemi*

*Bir yayın, sönümleme etkisi altındaki titreşim hareketi yandaki denklemle modellenmektedir.*

$$
\frac{\partial^2 y}{\partial t^2} = \frac{gT}{w} \frac{\partial^2 y}{\partial x^2} - B \frac{\partial y}{\partial t}
$$

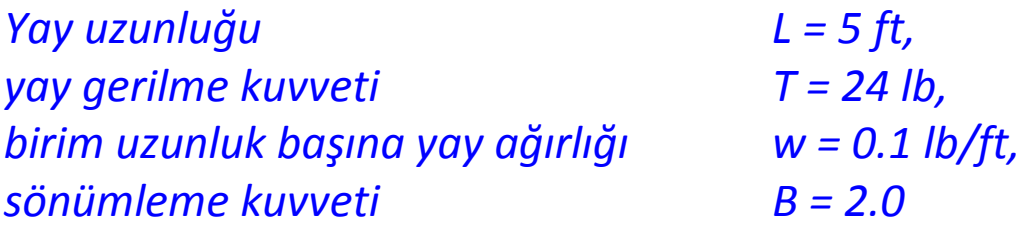

*olarak verilmiştir.*

Shnir kogullari

\n
$$
y(0,t) = 0, \qquad y(L,t) = 0
$$
\nBaglangıç kogulları

\n
$$
y(x,0) = \begin{cases} x/3, & 0 \le x < 3 \\ 5/2 - x/2, & 3 \le x < 5 \end{cases}
$$
\n
$$
\frac{\partial}{\partial t} \left[ y(x,0) \right] = x(x-5)
$$

#### *olmak üzere bu yayın hareket denklemini çözünüz*

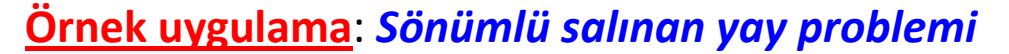

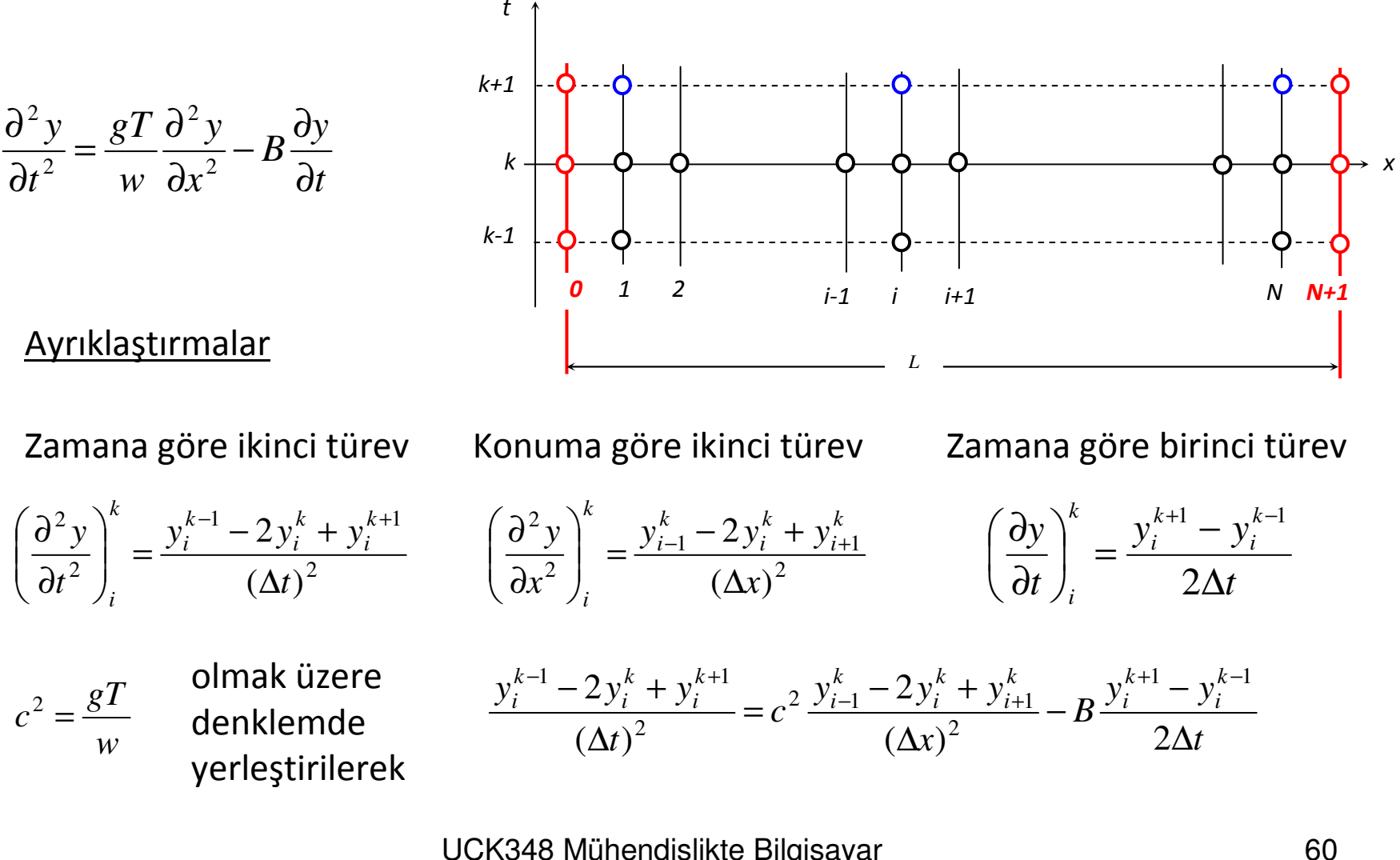

**Örnek uygulama**: *Sönümlü salınan yay problemi*

Düzenlenerek  
\n
$$
y_{i}^{k-1} - 2y_{i}^{k} + y_{i}^{k+1} = \left(c \frac{\Delta t}{\Delta x}\right)^{2} (y_{i-1}^{k} - 2y_{i}^{k} + y_{i+1}^{k}) - \frac{BAt}{2} (y_{i}^{k+1} - y_{i}^{k-1})
$$
\n
$$
R = \left(c \frac{\Delta t}{\Delta x}\right)^{2}
$$
\n
$$
Q = \frac{BAt}{2}
$$
\n
$$
Q = \frac{BAt}{2}
$$
\n
$$
Q = \frac{b\Delta t}{2}
$$
\n
$$
Q = \frac{b\Delta t}{2}
$$
\n
$$
Q = \frac{b\Delta t}{2}
$$
\n
$$
Q = \frac{b\Delta t}{2}
$$
\n
$$
Q = \frac{b\Delta t}{2}
$$
\n
$$
Q = \frac{b\Delta t}{2}
$$
\n
$$
Q = \frac{b\Delta t}{2}
$$
\n
$$
Q = \frac{b\Delta t}{2}
$$
\n
$$
Q = \frac{b\Delta t}{2}
$$
\n
$$
Q = \frac{b\Delta t}{2}
$$
\n
$$
Q = \frac{b\Delta t}{2}
$$
\n
$$
Q = \frac{b\Delta t}{2}
$$
\n
$$
Q = \frac{b\Delta t}{2}
$$
\n
$$
Q = \frac{b\Delta t}{2}
$$
\n
$$
Q = \frac{b\Delta t}{2}
$$
\n
$$
Q = \frac{b\Delta t}{2}
$$
\n
$$
Q = \frac{b\Delta t}{2}
$$
\n
$$
Q = \frac{b\Delta t}{2}
$$
\n
$$
Q = \frac{b\Delta t}{2}
$$
\n
$$
Q = \frac{b\Delta t}{2}
$$
\n
$$
Q = \frac{b\Delta t}{2}
$$
\n
$$
Q = \frac{b\Delta t}{2}
$$
\n
$$
Q = \frac{b\Delta t}{2}
$$
\n
$$
Q = \frac{b\Delta t}{2}
$$
\n
$$
Q = \frac{b\Delta t}{2}
$$
\n
$$
Q = \frac{b\Delta t}{2}
$$
\n
$$
Q = \frac{b\Delta t}{2}
$$
\n<math display="block</p>

UCK348 Mühendislikte Bilgisayar Uygulamaları Ders notları, M. Adil Yükselen

61

**Örnek uygulama**: *Sönümlü salınan yay problemi*

kullanlarak  
\n
$$
2y_i^1 = R(y_{i-1}^0 + y_{i+1}^0) + 2[1 - R]y_i^0 - (Q - 1)2\Delta t \ x(x - 5)
$$
\nve düzenlenerek  
\n
$$
\frac{y_i^1 = \frac{R(y_{i-1}^0 + y_{i+1}^0) + 2[1 - R]y_i^0 - 2(Q - 1)\Delta t \ x(x - 5)}{2}}
$$
\n
$$
A\breve{g} \text{ yapsi ve kogullar}
$$
\n
$$
N+1 \text{ adet hücre için}
$$
\n
$$
\Delta x = \frac{L}{N+1}
$$
\n
$$
x_i = i \cdot \Delta x, \qquad (i = 0, 1, 2, ..., N, N+1)
$$
\n
$$
y_i^0 = \begin{cases} x_i/3, & 0 \le x < 3 \\ 5/2 - x_i/2, & 3 \le x < 5 \end{cases} \qquad (i = 1, 2, ..., N)
$$

Sınır koşulları $y_0^k = 0$ ,  $y_{N+1}^k = 0$ 

**Örnek uygulama**: *Sönümlü salınan yay problemi*

$$
y_{i}^{1} = \frac{R(y_{i-1}^{0} + y_{i+1}^{0}) + 2[1 - R]y_{i}^{0} - 2(Q - 1)\Delta t \cdot x(x - 5)}{2}
$$
\n
$$
y_{i}^{k+1} = \frac{R(y_{i-1}^{k} + y_{i+1}^{k}) + 2[1 - R]y_{i}^{k} + (Q - 1)y_{i}^{k-1}}{(Q + 1)}
$$
\n
$$
c^{2} = \frac{gT}{w}
$$
\n
$$
R = \left(c \frac{\Delta t}{\Delta x}\right)^{2}
$$
\n
$$
Q = \frac{B\Delta t}{2}
$$
\n
$$
y_{i}^{0} = \begin{cases} x_{i}/3, & 0 \le x < 3 \\ 5/2 - x_{i}/2, & 3 \le x < 5 \end{cases}
$$
\n $(i = 1, 2, ..., N)$ \n
$$
y_{i}^{k} = 0, \qquad y_{N+1}^{k} = 0
$$
\n
$$
L = 5 \text{ ft}
$$
\n
$$
T = 24 \text{ lb}
$$
\n $w = 0.1 \text{ lb}/ft$ \n $g = 32.185 \text{ ft/s}^{2}$ \n
$$
B = 2
$$

#### **HİPERBOLİK DENKLEMLER - D'Alembert çözümü**

Titreşen yay probleminin analitik çözümü *D'Alembert çözümü* olarak bilinir.

*F* ve *<sup>G</sup>* keyfi fonksiyonlar olmak üzere çözüm

 $u(x,t) = F(x + ct) + G(x - ct)$ 

şeklinde önerilmişolsun

Türevleri alınarak

$$
\frac{\partial u}{\partial t} = \frac{\partial F}{\partial (x+ct)} \frac{\partial (x+ct)}{\partial t} + \frac{\partial G}{\partial (x-ct)} \frac{\partial (x-ct)}{\partial t} = F'c - G'c \implies \frac{\partial^2 u}{\partial t^2} = c^2 (F'' + G'')
$$
\n
$$
\frac{\partial u}{\partial x} = \frac{\partial F}{\partial (x+ct)} \frac{\partial (x+ct)}{\partial x} + \frac{\partial G}{\partial (x-ct)} \frac{\partial (x-ct)}{\partial x} = F' + G' \implies \frac{\partial^2 u}{\partial x^2} = F'' + G''
$$
\nDenklende  
\n
$$
\frac{\partial^2 y}{\partial t^2} = \frac{gT}{w} \frac{\partial^2 y}{\partial x^2}
$$
\n
$$
\implies c^2 (F'' + G'') = \frac{gT}{w} (F'' + G'')
$$
\n
$$
e^{\frac{2}{3}t \text{log} t} \frac{\partial u}{\partial t} = \frac{gT}{w} \frac{\partial u}{\partial x} \text{ is ağlandığı görülmektedir}
$$